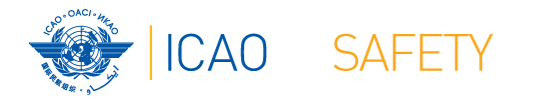

### Webinar – Procedimientos AIG

,,,,,,,,,,

### Fernando Camargo

*Especialista Regional en Asistencia Técnica*

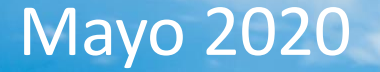

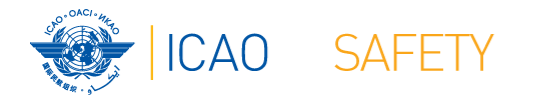

## **Vamos a construirlo juntos**

**★Ejercicio para los procedimientos del ADREP** 

**★ Para realizar los ejercicios estableceremos un escenario** ficticio:

- Estado Coronaland
- Autoridad Autoridad de Aviación Civil de Coronaland (CAAC)
- La unidad de investigación de accidentes no es independiente al ser parte de la CAAC

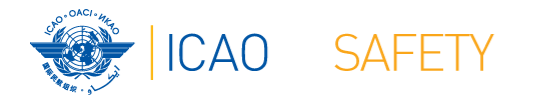

### **ESCENARIO FICTICIO**

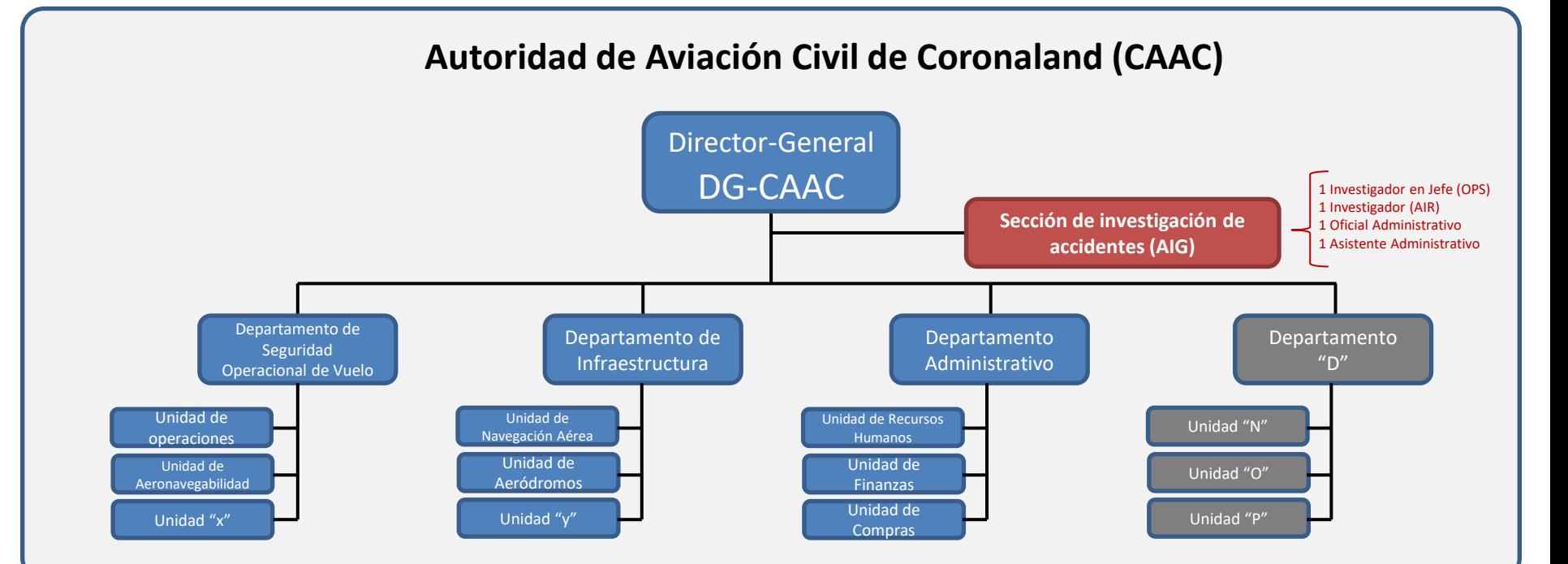

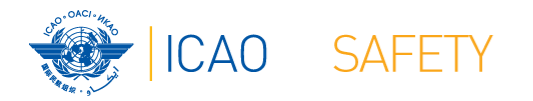

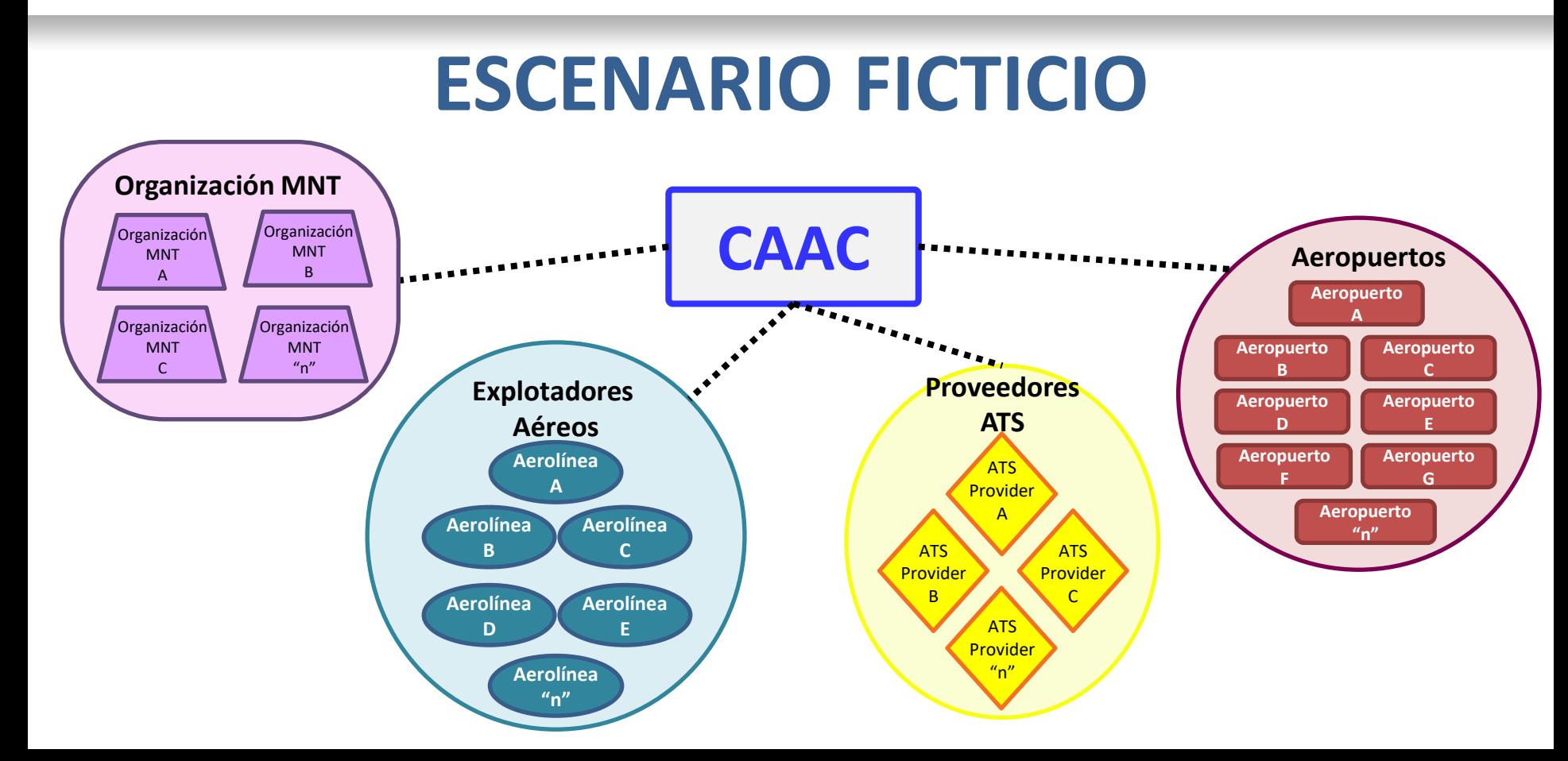

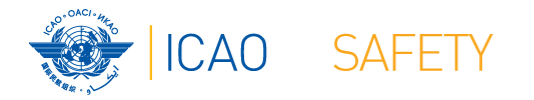

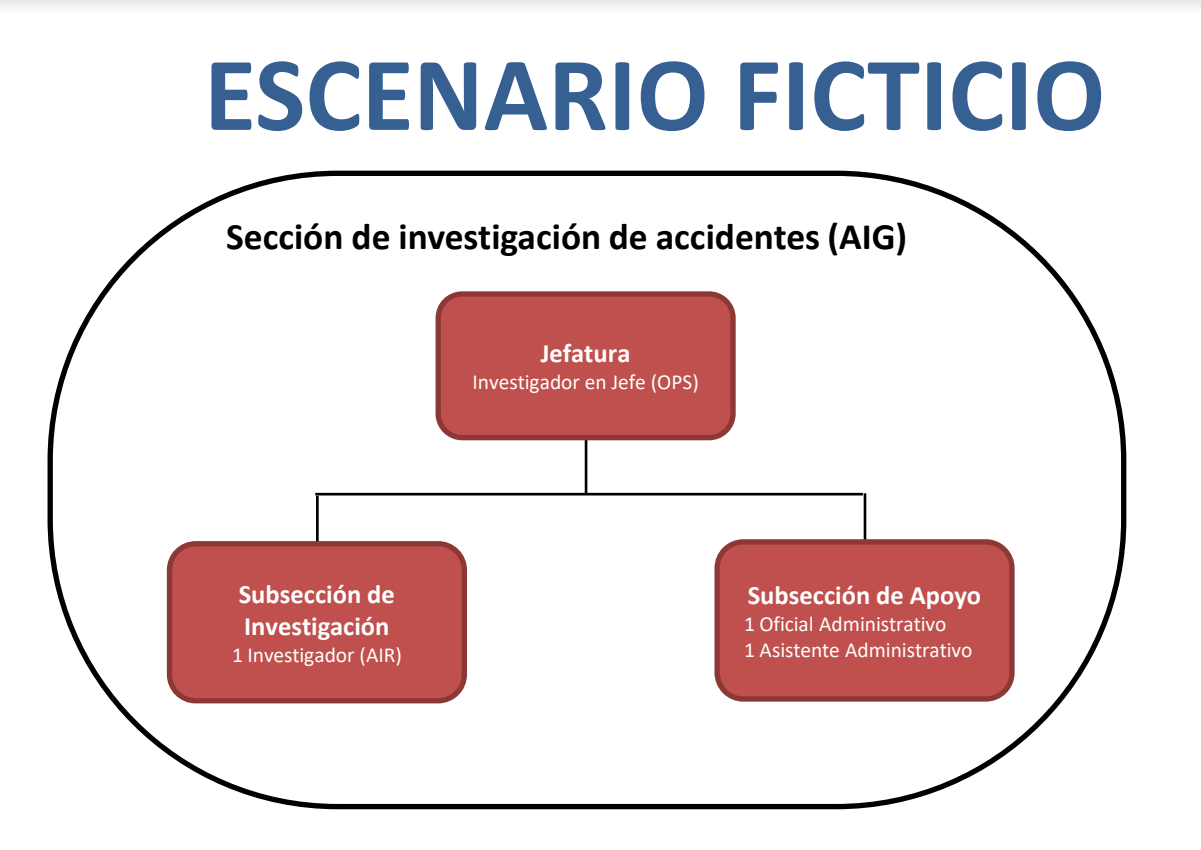

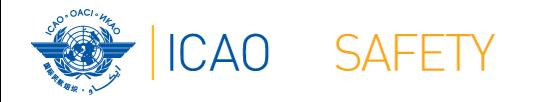

## **Vamos a construirlo juntos**

### Ejercicio para la PQ 6.435

*¿Ha establecido y aplica el Estado, en calidad de Estado que realiza la investigación, procedimientos para garantizar el envío a la OACI, lo antes posible después de la investigación, del informe ADREP sobre los datos del accidente cuando se tratara de aeronaves con una masa máxima de más de 2 250 kg?*

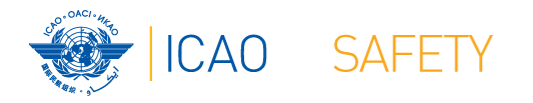

### **Paso 1 – Reuniendo la información relevante**

- Reúna la información relevante al desarrollo del procedimiento
	- **★ Cuando el origen del procedimiento es una PQ, es esencial** conocer los elementos a partir de los cuales se construyó la PQ
	- ★En muchas ocasiones, los requerimientos contenidos en una PQ son más complejos de lo que aparentan

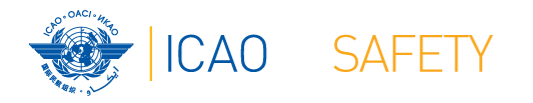

### **Paso 1 – Reuniendo la información relevante**

- Reúna la información relevante al desarrollo del procedimiento
	- ★ Ya que el procedimiento de nuestro ejercicio se deriva de una PQ, necesitamos saber el contenido de:
		- $\bigstar$  los elementos de la pregunta (PQ)
		- las referencias de la OACI relativas a dicha PQ
		- $\star$  **la orientación para el examen de pruebas**

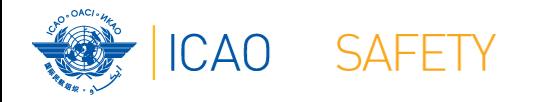

### Ejercicio para la PQ 6.435

*¿Ha establecido y aplica el Estado, en calidad de Estado que realiza la investigación, procedimientos para garantizar el envío a la OACI, lo antes posible después de la investigación, del informe ADREP sobre los datos del accidente cuando se tratara de aeronaves con una masa máxima de más de 2 250 kg?*

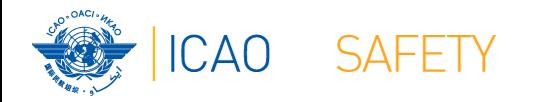

#### **Elementos de la pregunta** Ejercicio para la PQ *¿Ha establecido y aplica el Estado, en calidad de Estado* que realiza <del>yuculonesia de di</del>mientos para *garantizar el envío a la OACI, lo antes posible después de la investigación, del informe ADREP sobre los datos del accidente cuando se tratara de aeronaves con una masa máxima de más de 2 250 kg?* **El procedimiento necesita garantizar que el ADREP será enviado**

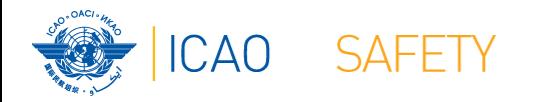

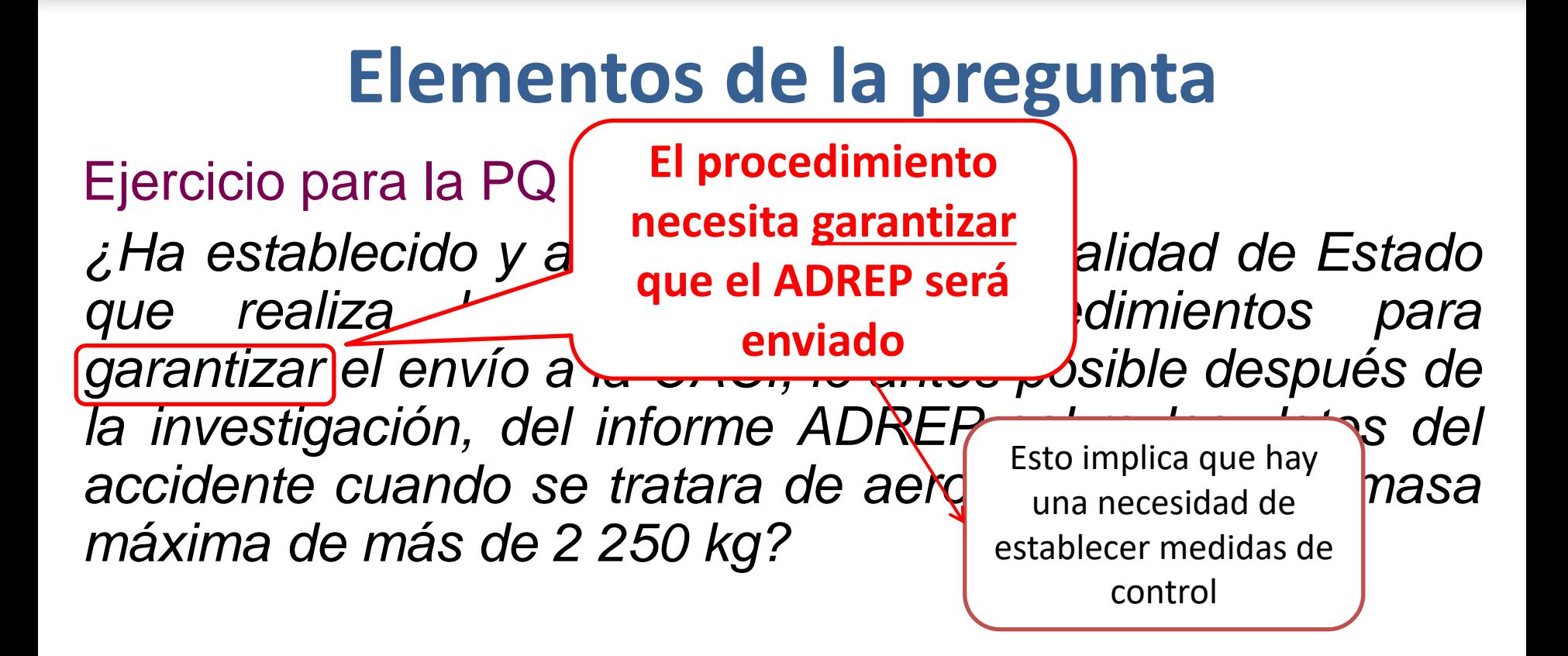

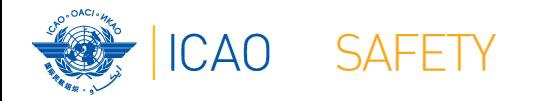

Ejercicio para la P *¿Ha establecido y aplica el Estado, en calidad de Estado que realiza* la **refiere** a accidentes **paramientos** para *garantizar el*  $\alpha$  *a inicamente loosible después de la investigación, del informe ADREP sobre los datos del accidente cuando se tratara de aeronaves con una masa máxima de más de 2 250 kg?* **El procedimiento para esta PQ se refiere a accidentes únicamente**

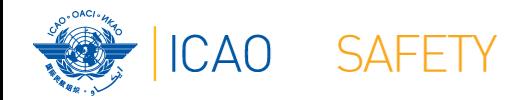

## **Elementos de**

**El informe de datos se emite después de que la investigación se haya finalizado y a partir de que se emita el informe final**

### Ejercicio para la PQ 6.435

*¿Ha establecido y aplica el Estado, en calidad de Estado que realiza la investigación, procedimientos para garantizar el envío a la OACI, lo antes posible después de la investigación, del informe ADREP sobre los datos del accidente cuando se tratara de aeronaves con una masa máxima de más de 2 250 kg?*

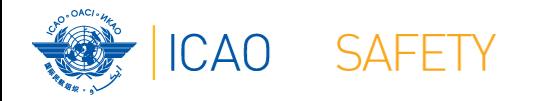

Ejercicio para la PQ 6.435 *¿Ha establecido y aplica el Estado, en calidad de Estado gue realiza la investigació garantizar el envío a la OACI*, *l la investigación, del informe ADREP sobre los datos del accidente cuando se tratara de aeronaves con una masa máxima de más de 2 250 kg?* **Estos informes están relacionados a aeronaves con una masa máxima de más de 2250 kg**

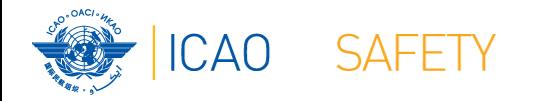

Ejercicio para la PQ 6.435 *¿Ha establecido y aplica el Estado, en calidad de Estado que realiza la investigación garantizar el envío a la OACI, lo antes posible después de la investigación, del informe ADREP sobre los datos del accidente cuando se tratara de aeronaves con una masa máxima de más de 2 250 kg?* **Los informes de datos se envían a la OACI únicamente**

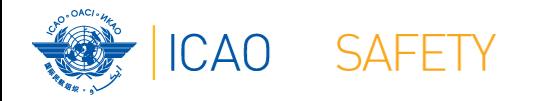

### Ejercicio para la PQ 6.435

*¿Ha establecido y aplica el Estado, en calidad de Estado que realiza la investigación, procedimientos para garantizar el envío a la OACI, lo antes posible después de la investigación, del informe ADREP sobre los datos del accidente cuando se tratara de aeronaves con una masa* **pronto como sea posible**   $kg$ ? **Los informes de datos deberían enviarse tan (después de la investigación)**

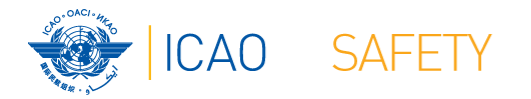

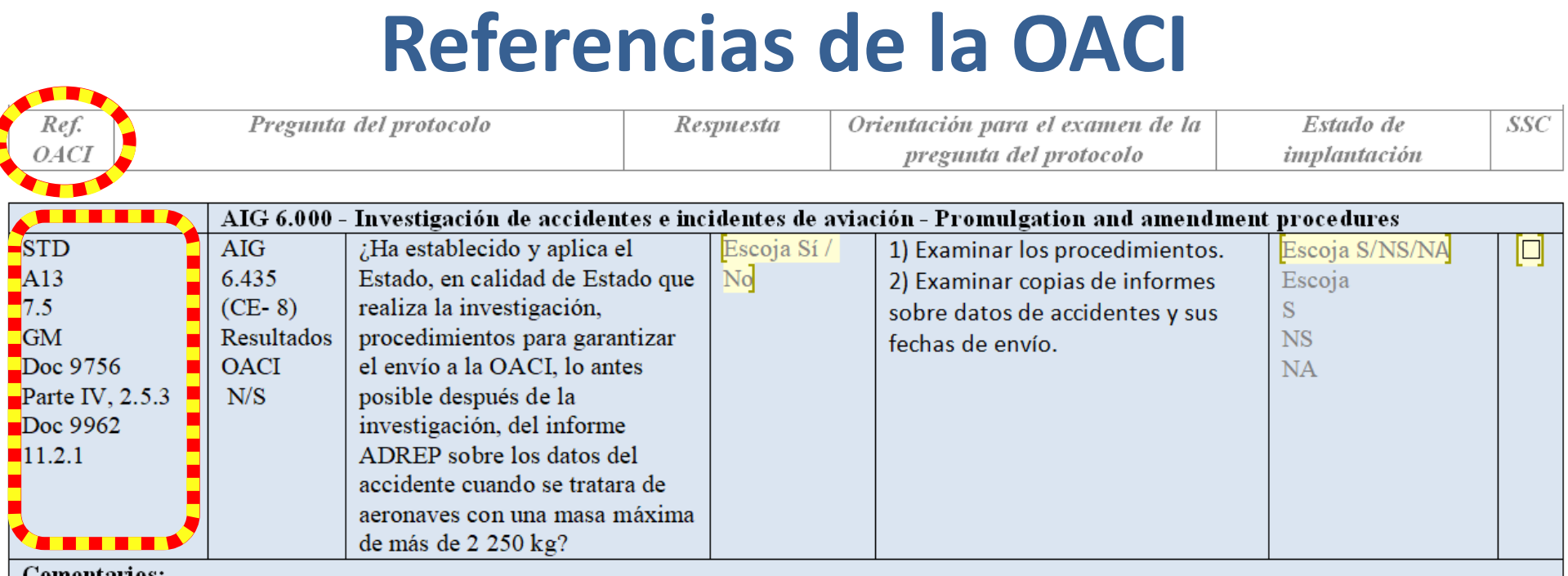

Comentarios:

Haga clic aquí para escribir texto.

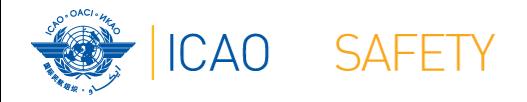

#### RESPONSABILIDAD DEL ESTADO QUE LLEVA A CABO LA INVESTIGACIÓN

#### *Accidentes de aeronaves de más de 2 250 kg*

7.5 Cuando se trate de un accidente de una aeronave de una masa máxima superior a 2 250 kg, el Estado que realice la investigación enviará, lo antes posible después de la investigación, el informe sobre los datos del accidente de aviación en cuestión a la Organización de Aviación Civil Internacional.

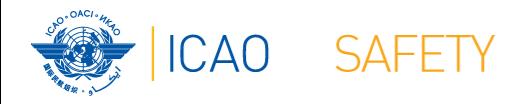

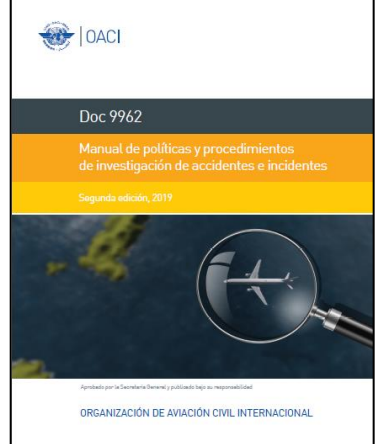

#### **11.2 INFORMES ADREP DE DATOS SOBRE ACCIDENTES/INCIDENTES DE AVIACIÓN**

11.2.1 Cuando se trate de un accidente de una aeronave de masa máxima de más de 2 250 kg, la *[autoridad de investigación de accidentes]* enviará, lo antes posible después de la investigación, el informe sobre los datos del accidente/incidente de aviación a la OACI. La *[autoridad de investigación de accidentes]* debería proporcionar a otros Estados, previa solicitud, la información adicional pertinente, además de la disponible en el informe de datos sobre accidentes/incidentes de aviación. (Véase el Anexo 13 de la OACI, Capítulo 7, párrafos 7.5 y 7.6).

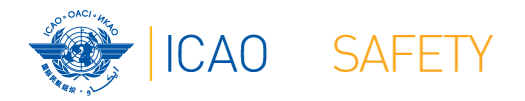

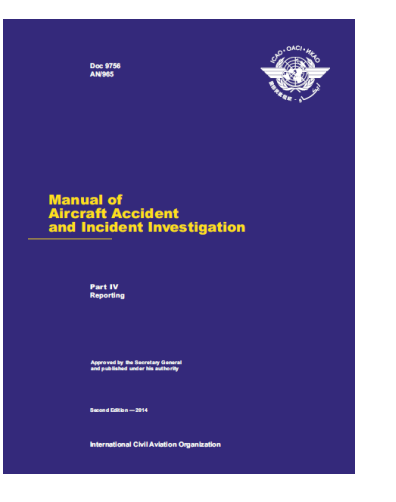

#### **2.5 INFORMES ADREP DE DATOS SOBRE ACCIDENTES/INCIDENTES DE AVIACIÓN**

2.5.3 De conformidad con el Anexo 13, Capítulo 7, 7.5 y 7.7, el Informe ADREP de datos sobre accidentes/incidentes debe enviarse como sigue:

#### *Accidentes de aeronaves de más de 2 250 kg*

*7.5 Cuando se trate de un accidente de una aeronave de una masa máxima superior a 2 250 kg, el Estado que realice la investigación enviará, lo antes posible después de la investigación, el informe sobre los datos del accidente de aviación en cuestión a la Organización de Aviación Civil Internacional.*

...

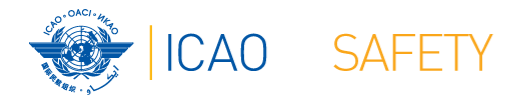

## **Referencias de la OACI**

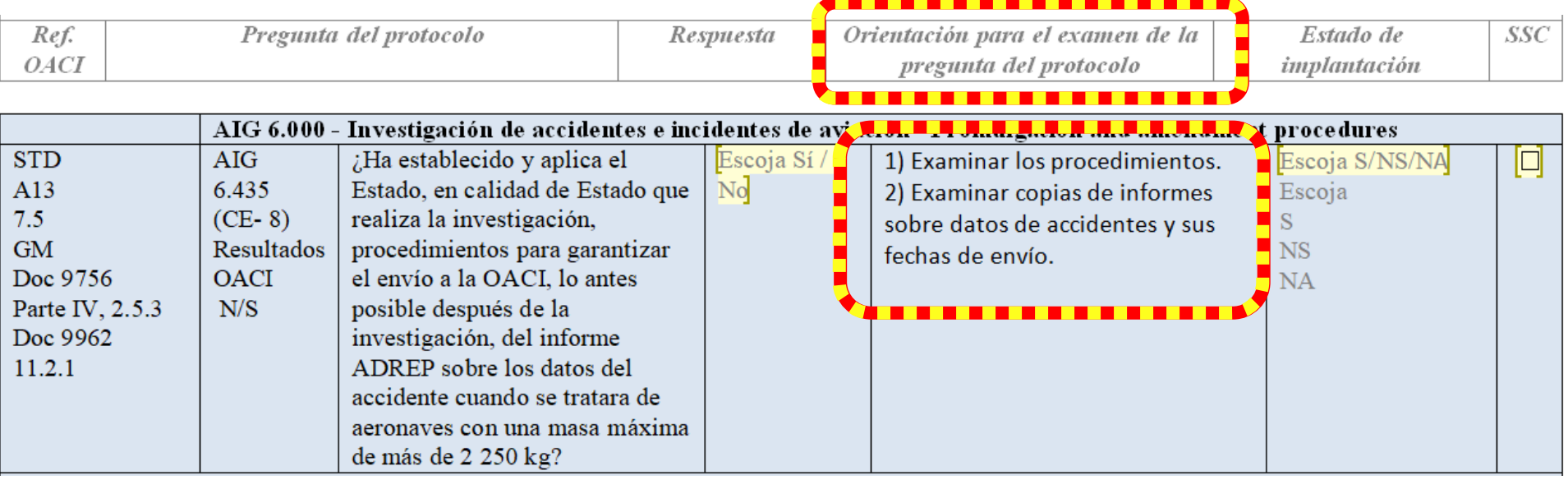

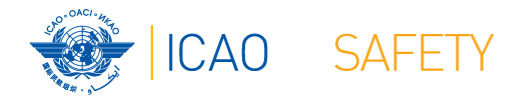

### **Paso 1 – Reuniendo la información relevante**

### **★Orientación para la revisión de evidencia**

### $\star$  1) Revisar los procedimientos

★2) Revisar las copias de informes de datos de accidentes enviados y las fechas de env<sup>El auditor deberá revisar el procedimiento</sup>

**para verificar que contenga todas las características básicas de cualquier procedimiento (quién/qué/cuándo/cómo/coordinación) así como cualquier otro elemento requerido**

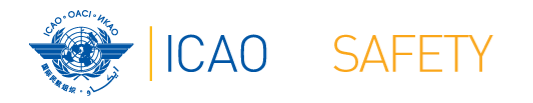

### **Paso 1 – Reuniendo la información relevante**

### **★Orientación para la revisión de evidencia**

 $\star$ **1) Revisar los procedimientos** 

 $\neq$ 2) Revisar las copias de informes de datos de accidentes enviados y las fechas de envío.

> **Un elemento importante que el auditor tiene que verificar es cuándo se envió el informe (tan pronto como sea posible significa que no debe retrasarse sin una razón válida)**

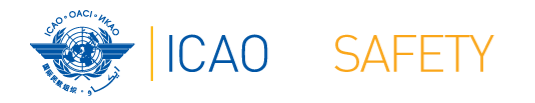

## **Paso 2 – Cumpliendo los criterios**

Inmediatamente después de conocer sobre la ocurrencia, verifique si cumple con los criterios para emitir un informe ADREP de datos

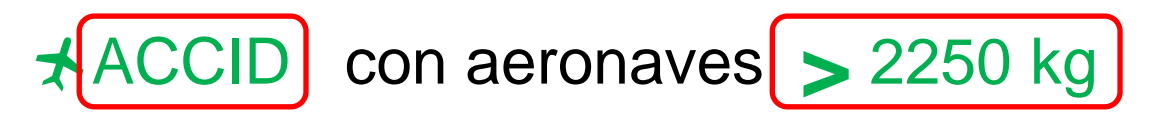

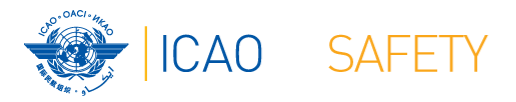

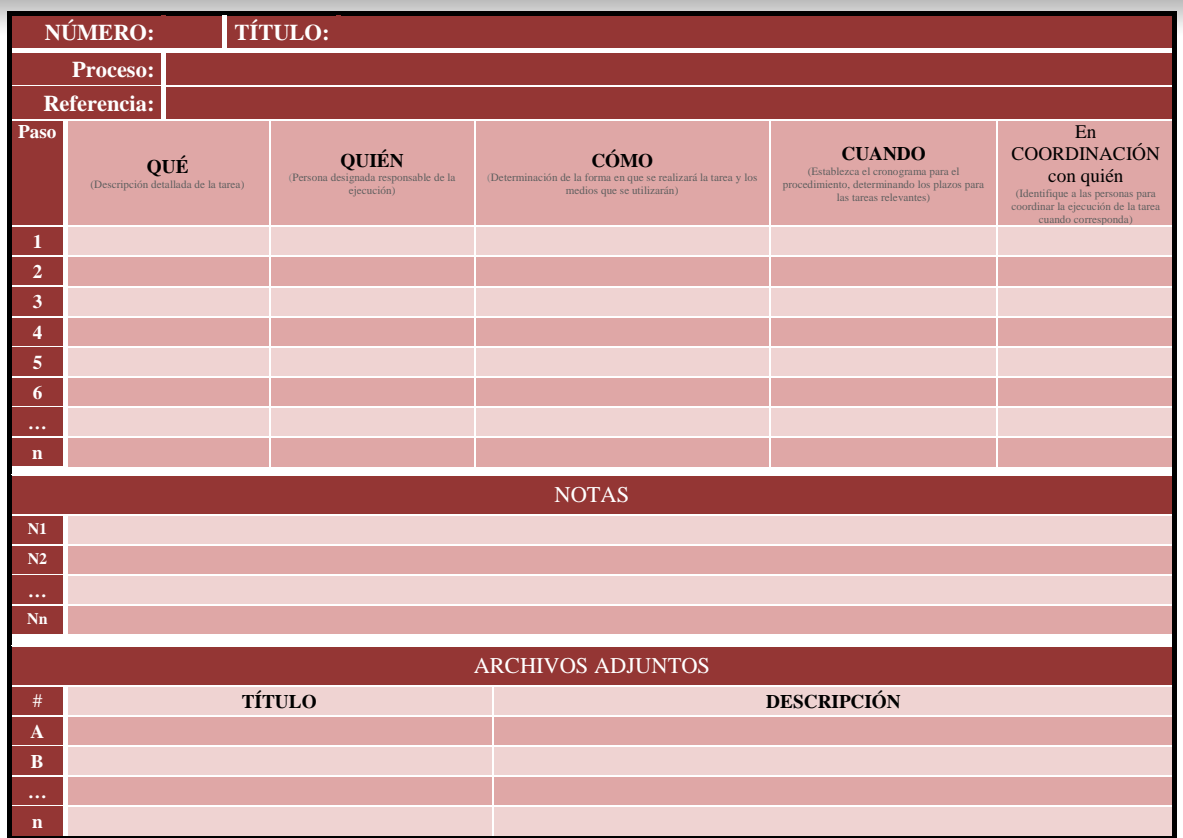

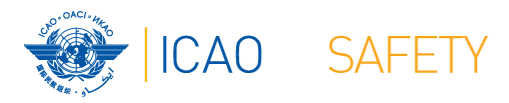

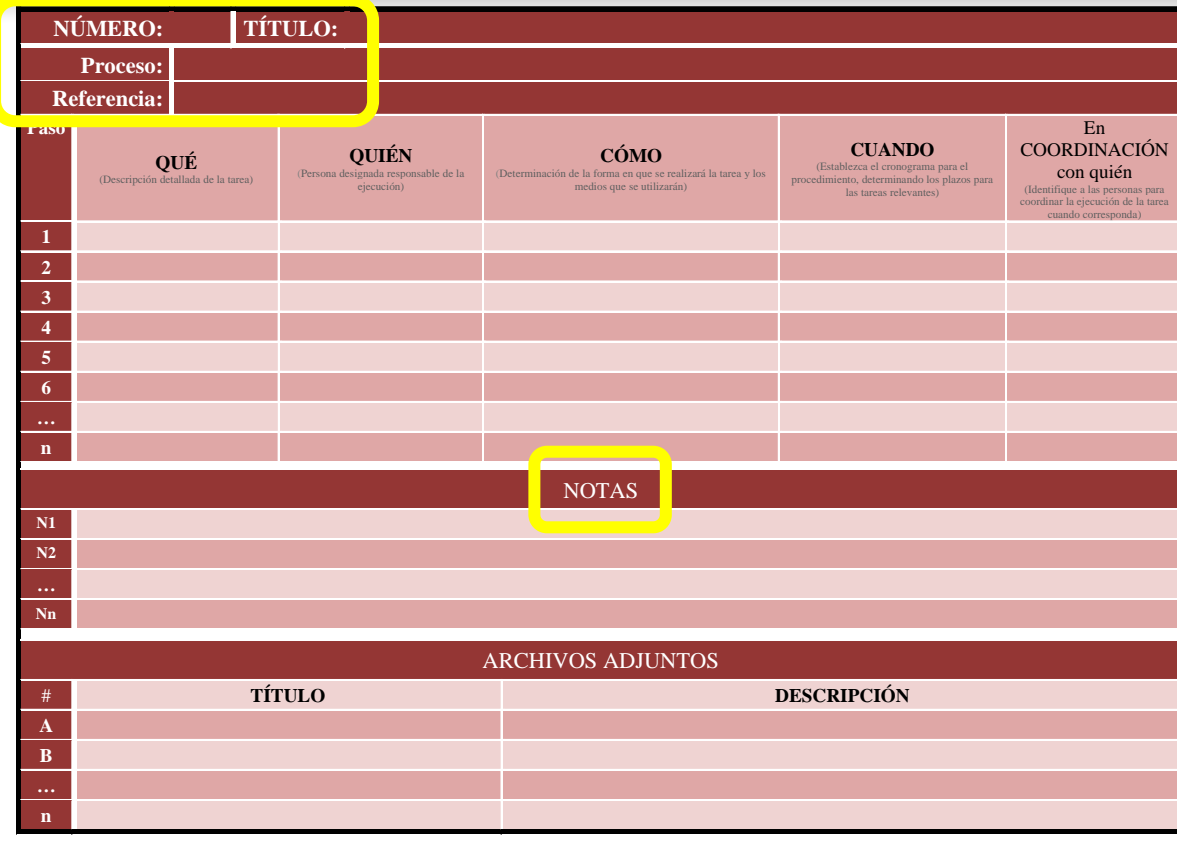

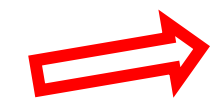

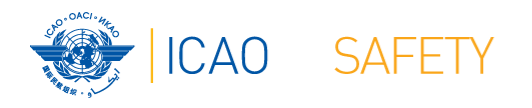

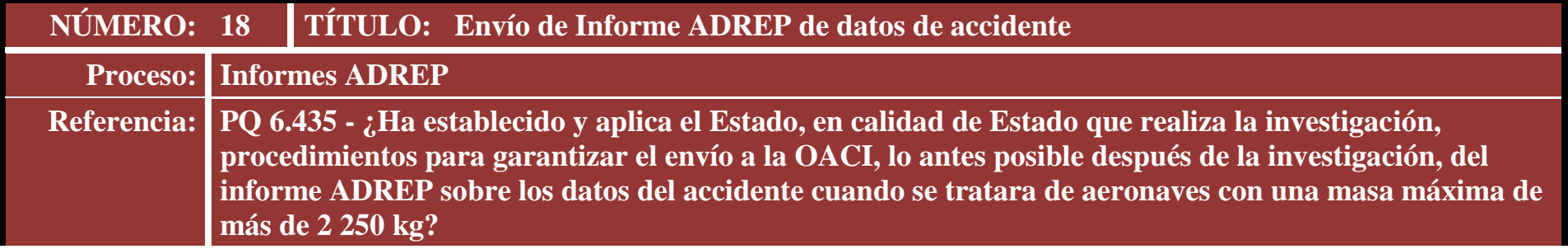

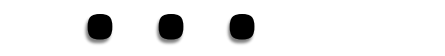

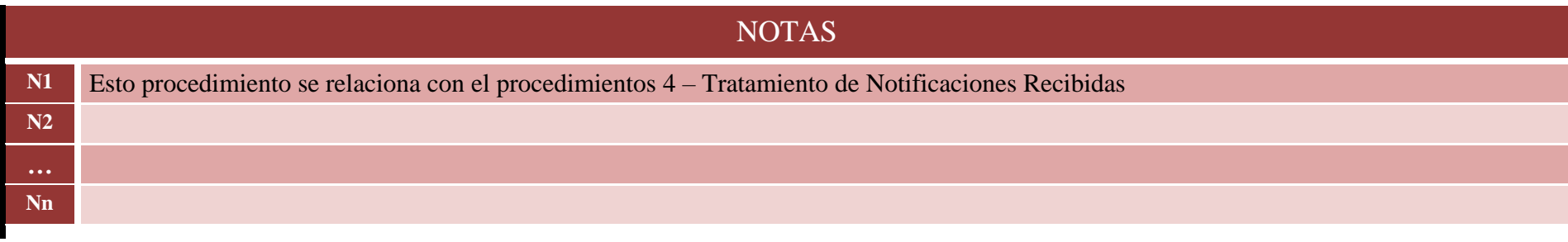

**Proceso: Informes ADREP**

# **Paso 3 – Definición de tareas (QUÉ)**

- **★El primer elemento que definiremos en nuestro** procedimiento será "QUÉ" hacer
- ★ Tenemos que imaginar cuáles serían las tareas necesarias para enviar un informe ADREP de datos de accidentes a la OACI **Envío de Informe ADREP de datos de accidente**<br> **Paso 3 − Definición de tareas (C**<br>  $\star$ El primer elemento que definiremos e<br>
procedimiento será "QUÉ" hacer<br>  $\star$ Tenemos que imaginar cuáles serían I<br>
necesarias para envia
	- Las tareas variarán según las características de cada

**Proceso: Informes ADREP**

# **Paso 3 – Definición de tareas (QUÉ)**

Cada uno de ustedes tendrá que hacer un "brainstorm" para identificar las tareas para sus procedimientos

**Proceso: Informes ADREP**

# **Paso 3 – Definición de tareas (QUÉ)**

**★En nuestro ejemplo, tenemos que considerar las** características de la Autoridad de Aviación Civil de **Coronaland** 

**Proceso: Informes ADREP**

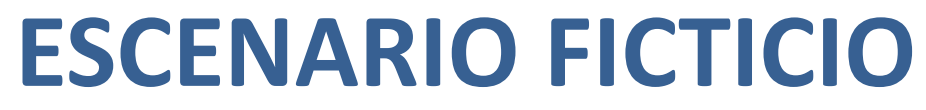

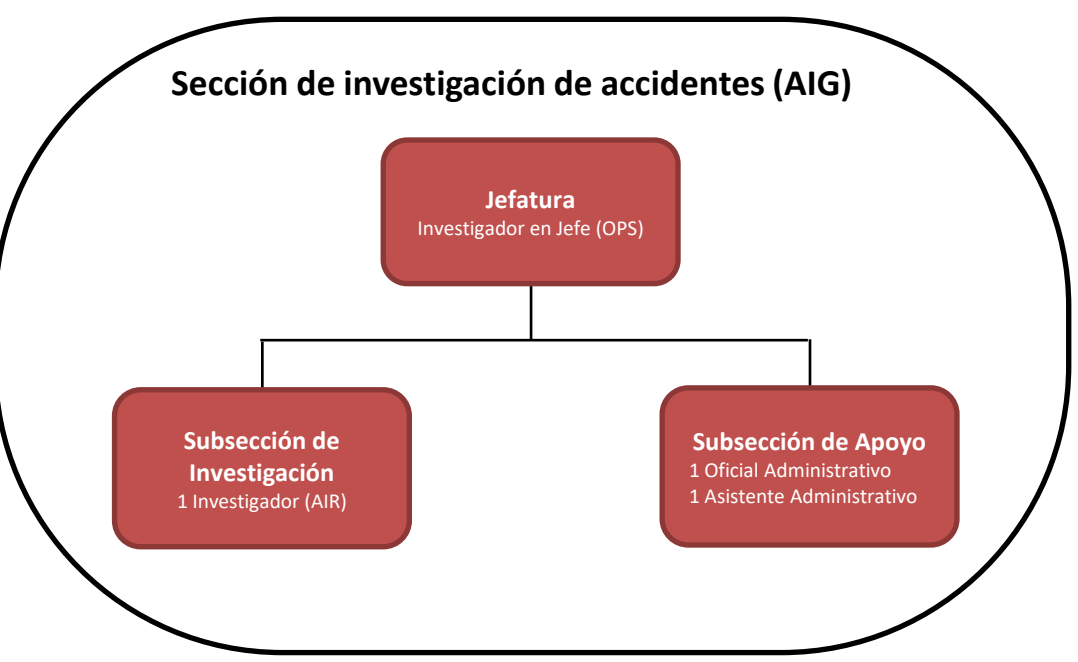

# **Paso 3 – Definición de tareas (QUÉ)**

### **★En nuestro ejemplo:**

**Proceso: Informes ADREP**

- Vamos considerar que la Sección de Investigación de la CAAC recibió una notificación de accidente con una aeronave de masa > 2250 kg
- ★ Uno de los investigadores (OPS/AIR) fuera asignado para empezar una investigación

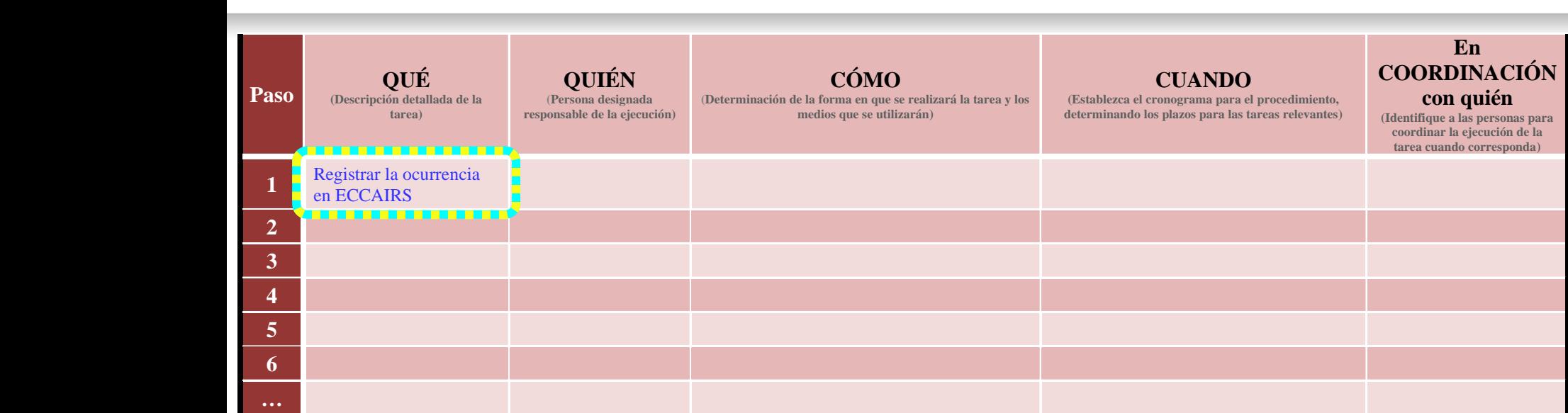

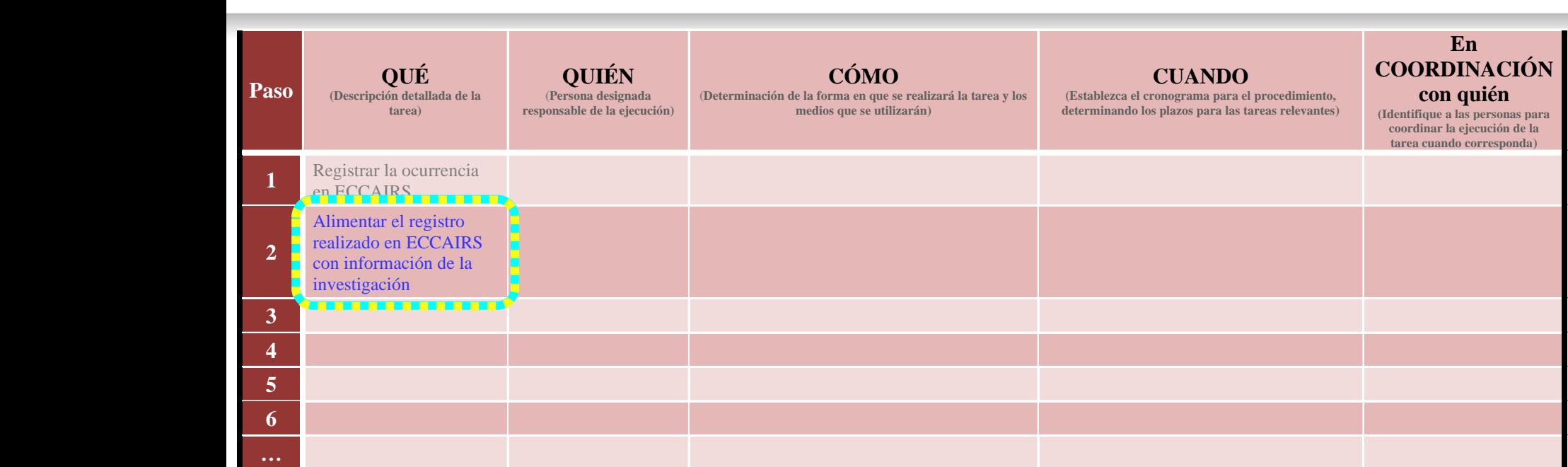

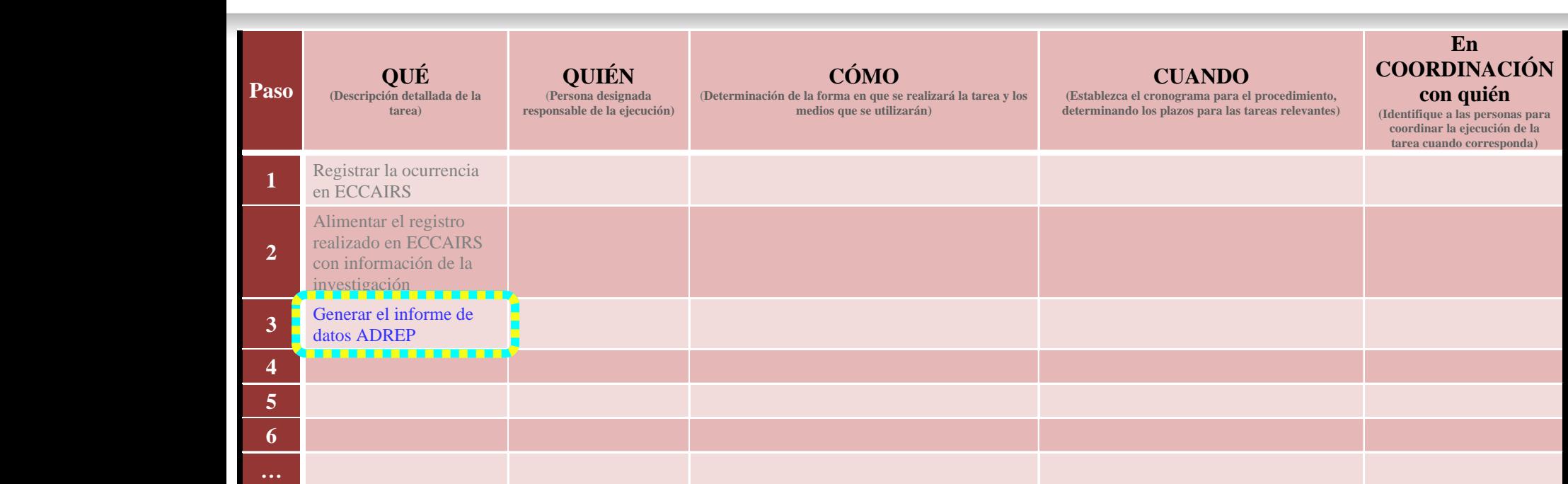

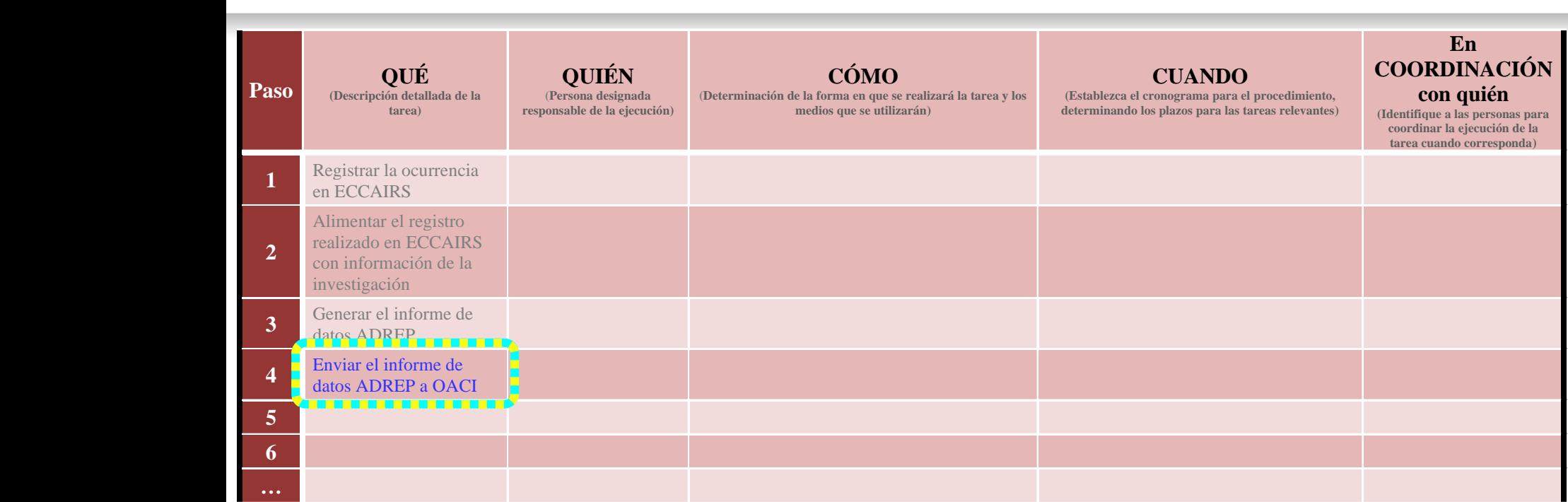
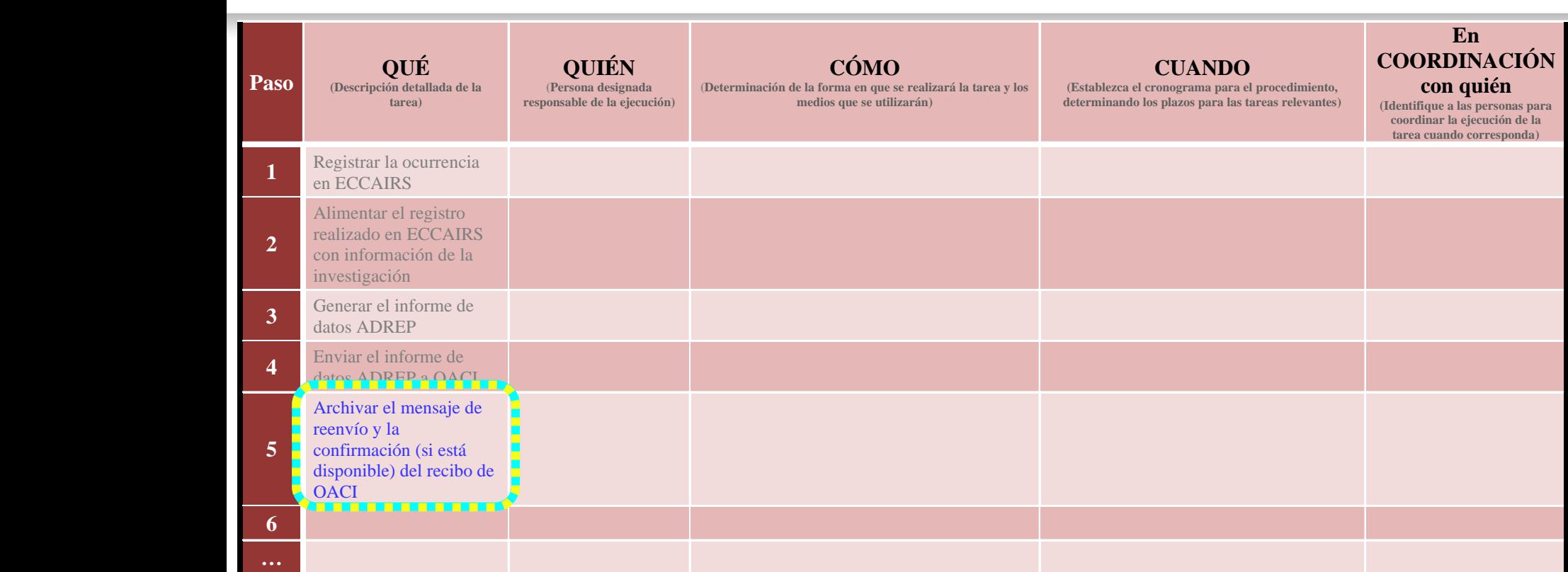

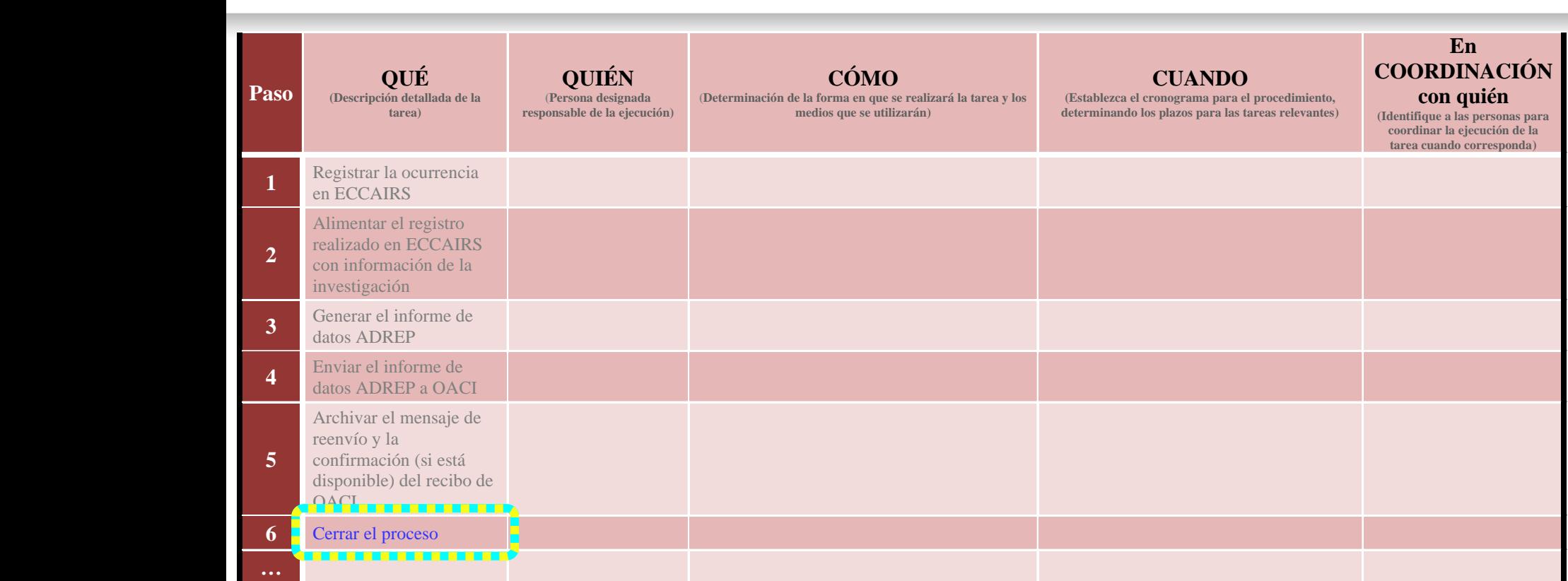

## **Paso 4 – QUIÉN va a actuar**

## **★En nuestro ejemplo, tenemos:**

**Proceso: Informes ADREP**

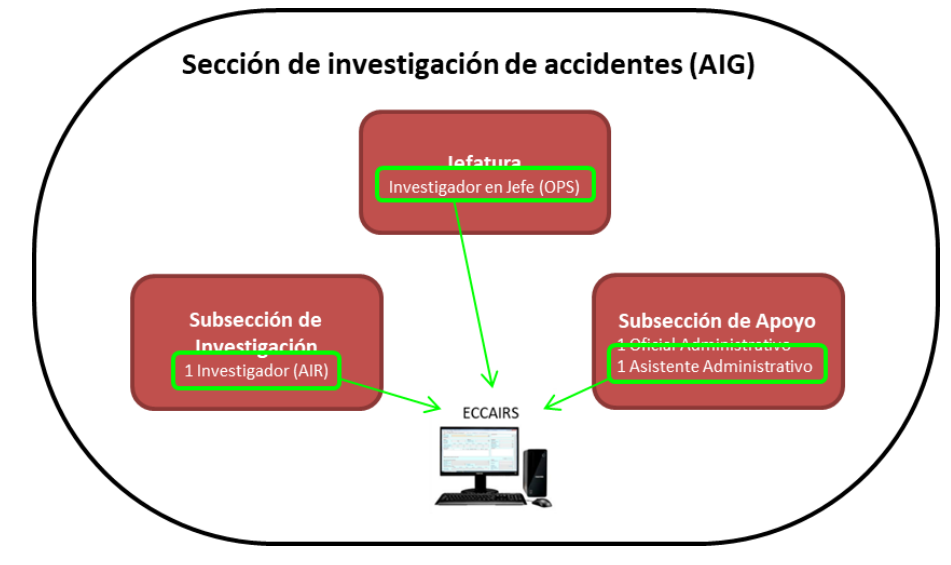

# **Paso 4 – QUIÉN va a actuar**

## ★Definición de la persona responsable para registrar la ocurrencia en el ECCAIRS

 $\star$ **El/la investigador/a a cargo <**  $\star$ Un/a investigador/a en el equipo ← **★Otro miembro del personal (Especificar quién)** 

**Proceso: Informes ADREP**

Seleccione una de estas

opciones

★ Para nuestro ejercicio, la tarea 1 será llevada a cabo por:

## *El/la asistente administrativo/a*

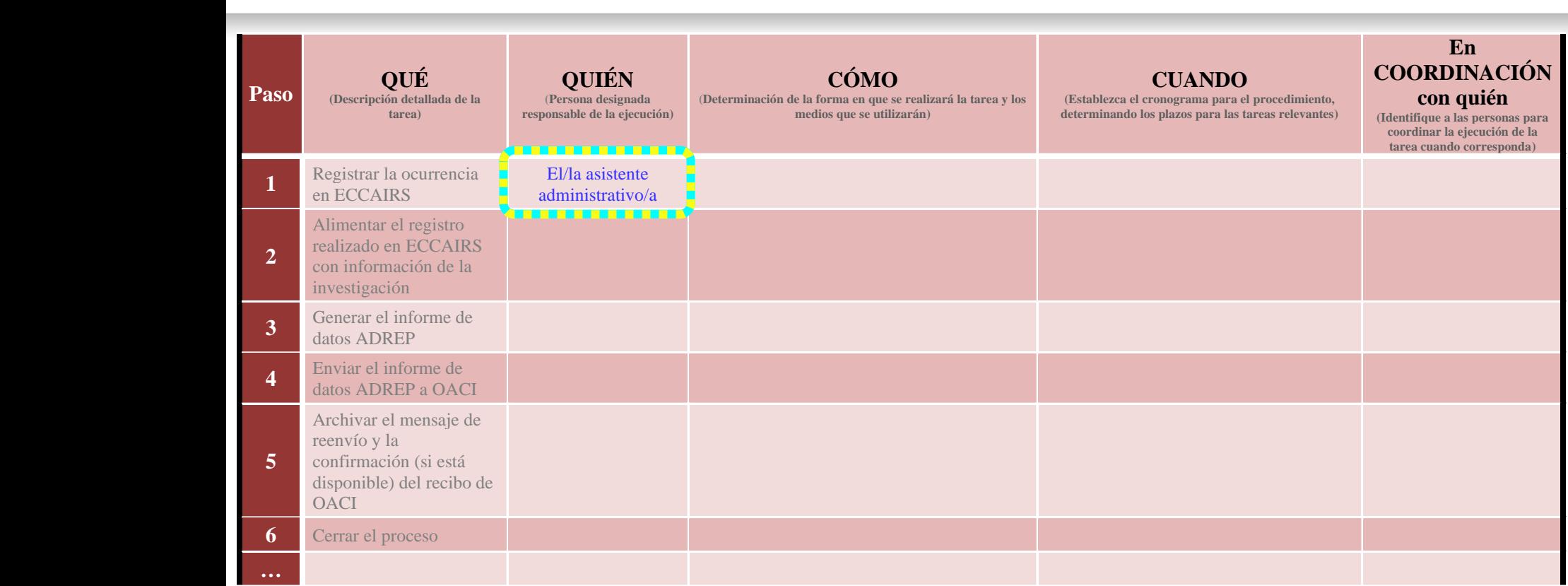

# **Paso 4 – QUIÉN va a actuar**

## ★Definición de la persona responsable de insertar los datos en el ECCAIRS

El/la investigador/a a cargo  $\star$ Un/a investigador/a en el equipo ← ★ Otro miembro del personal (Especificar quién)

**Proceso: Informes ADREP**

Seleccione una de estas

opciones

★ Para nuestro ejercicio, la tarea 2 será llevada a cabo por:

## *El/la investigador/a a cargo*

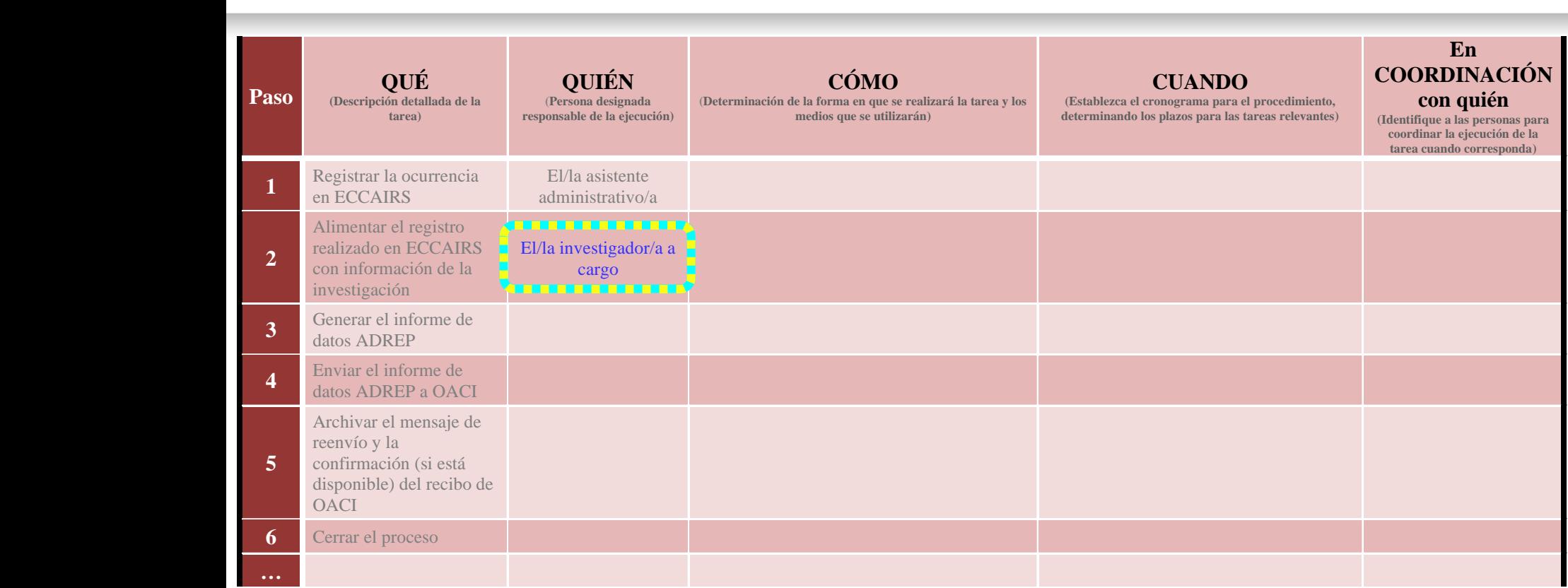

# **Paso 4 – QUIÉN va a actuar**

### ★Definición de la personal responsable para generar el informe ADREP de datos

 $\star$ **El/la investigador/a a cargo <**  $\star$ Un/a investigador/a en el equipo ← **★Otro miembro del personal (Especificar quién)** 

**Proceso: Informes ADREP**

Seleccione una de estas

opciones

★ Para nuestro ejercicio, la tarea 3 será llevada a cabo por:

## *El/la investigador/a a cargo*

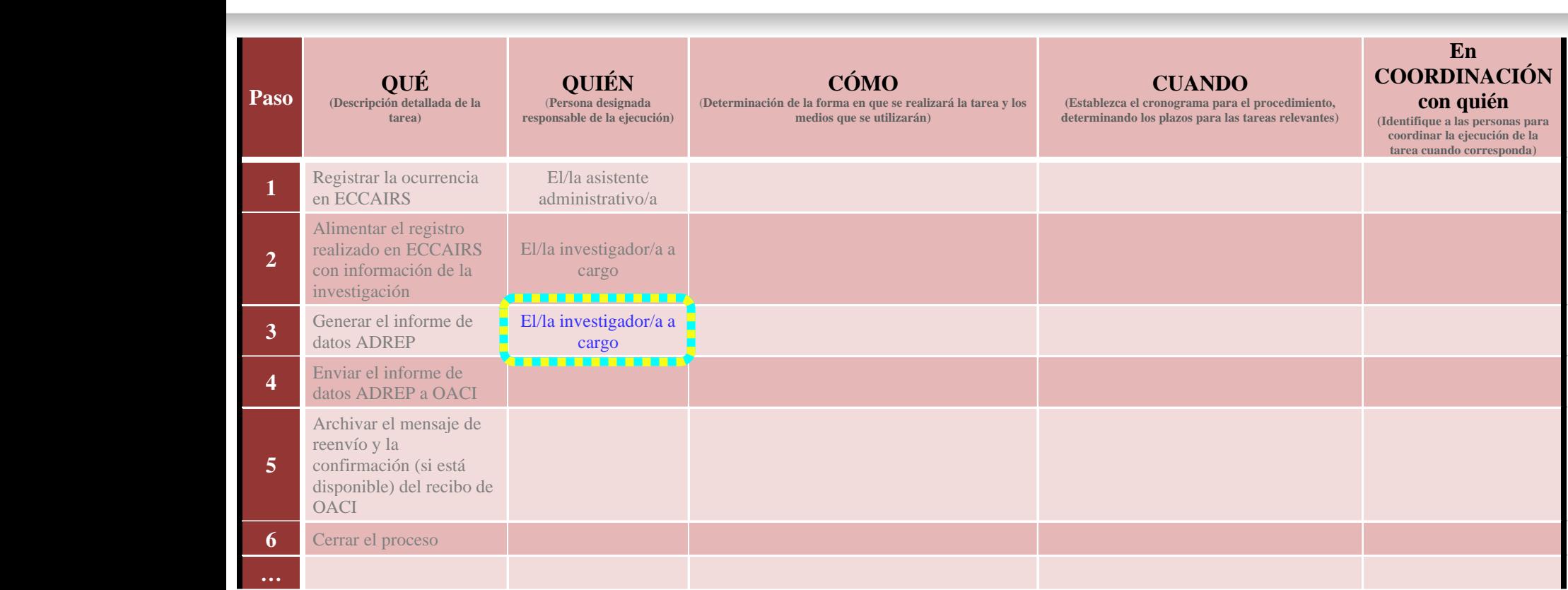

# **Paso 4 – QUIÉN va a actuar**

## ★Definición de la persona responsable de retransmitir el informe a la OACI

**★El/la investigador/a a cargo < Contract**  $\star$ Un/a investigador/a en el equipo ← **★Otro miembro del personal (Especificar quién)** 

**Proceso: Informes ADREP**

Seleccione una de estas

opciones

★ Para nuestro ejercicio, la tarea 4 será llevada a cabo por:

## *El/la asistente administrativo/a*

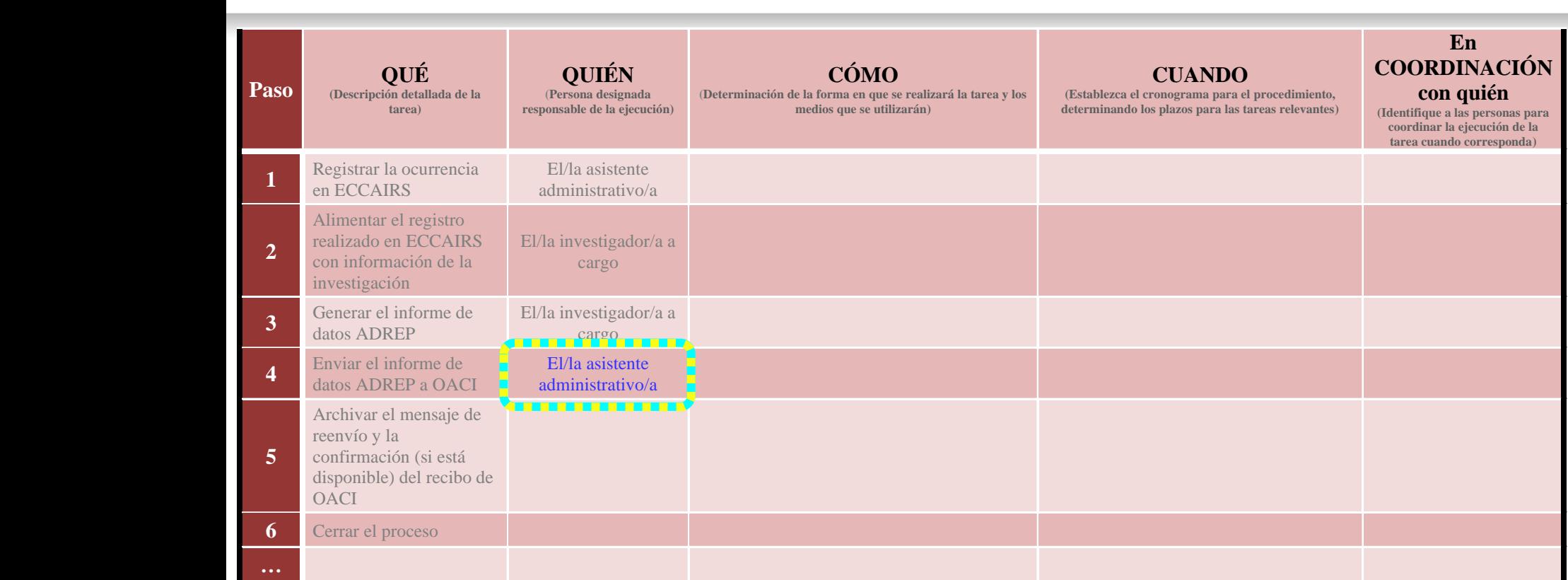

# **Paso 4 – QUIÉN va a actuar**

★Definición de la persona responsable de archivar los mensajes de retransmisión y confirmación

 $\bigstar$ **El/la investigador/a a cargo**  $\bigstar$ Un/a investigador/a en el equipo  $\leftarrow$ ★ Otro miembro del personal (Especificar quién)

**Proceso: Informes ADREP**

Seleccione una de estas

opciones

★ Para nuestro ejercicio, la tarea 5 será llevada a cabo por:

## *El/la asistente administrativo/a*

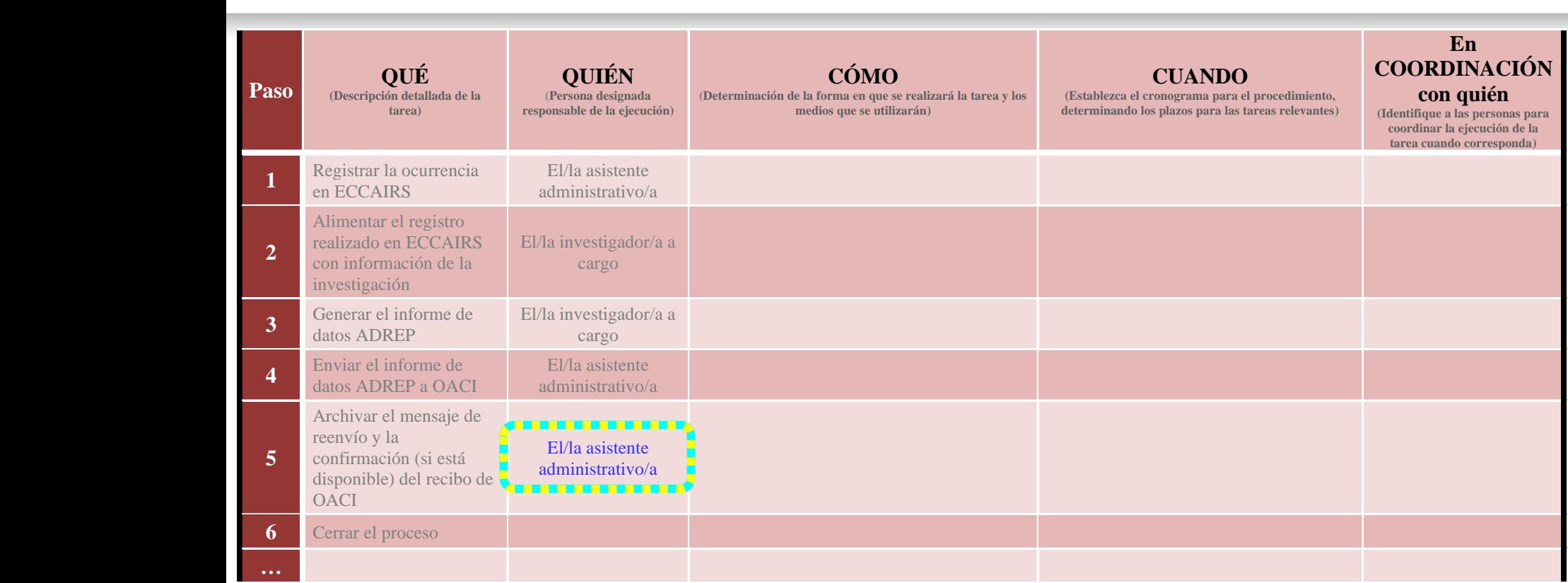

# **Paso 4 – QUIÉN va a actuar**

★Definición de la persona responsable de cerrar el proceso del informe ADREP de datos

> El/la investigador/a a cargo Un/a investigador/a en el equipo ★ Otro miembro del personal (Especificar quién)

**Proceso: Informes ADREP**

Seleccione una de estas opciones

★ Para nuestro ejercicio, la tarea 6 será llevada a cabo por:

## *El/la investigador/a a cargo*

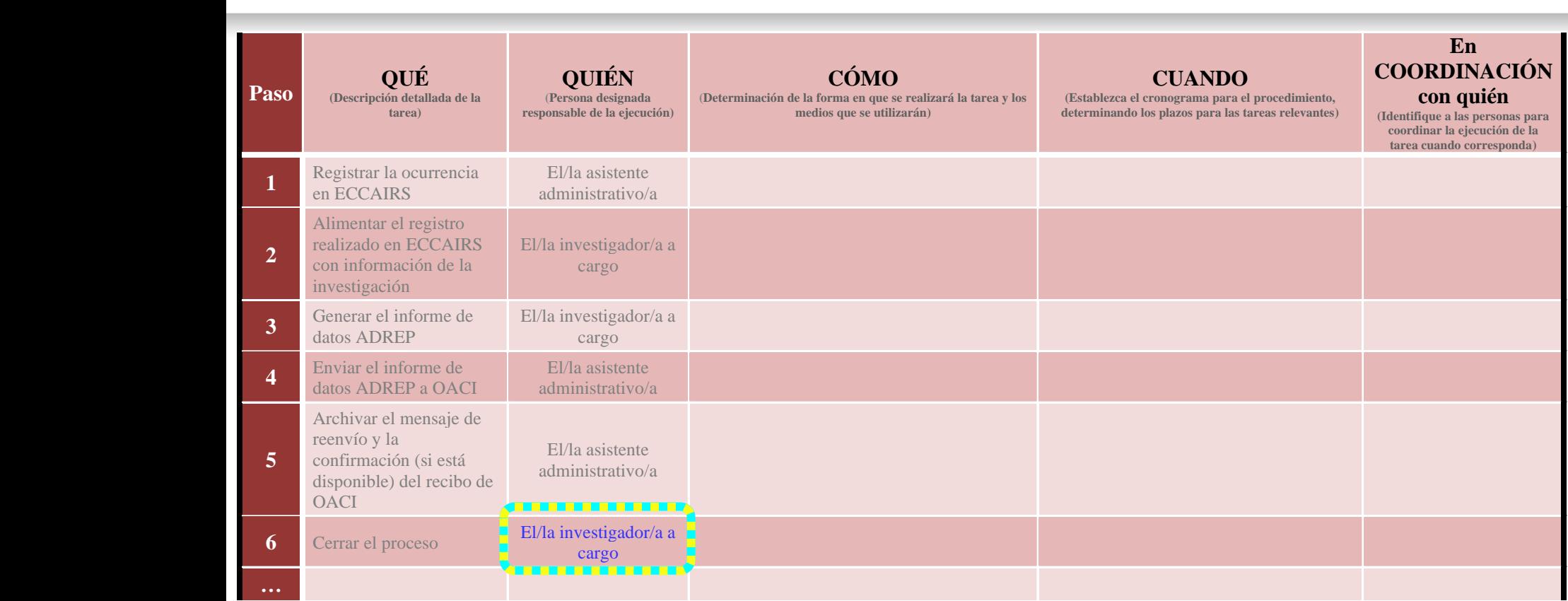

![](_page_51_Picture_0.jpeg)

★ La tarea 1 se llevará a cabo de la siguiente manera:

## *Insertar la información disponible de la notificación en un registro ECCAIRS creado para dicha ocurrencia*

Es posible que la primer notificación recibida no contenga toda la información relevante, siendo completada después de algún tiempo

★En este caso, el registro ECCAIRs debería complementarse según corresponda, tan pronto como se reciba nueva información (eso requiere coordinación con el IIC)

![](_page_52_Picture_182.jpeg)

![](_page_53_Picture_0.jpeg)

- ★ La tarea 2 se llevará a cabo de la siguiente manera:
- *Insertar la información que resulte de la investigación en el registro correspondiente de ocurrencia en el ECCAIRS*

![](_page_54_Picture_191.jpeg)

![](_page_55_Picture_0.jpeg)

- La tarea 3 se llevará a cabo de la siguiente manera:
- *Crear el archivo de datos ECCAIRS correspondiente para el evento (formato: e4f, e5f, o cualquier otro disponible en el sistema para el informe ADREP) e informar al/a la asistente administrativo/a por correo electrónico*

![](_page_56_Picture_211.jpeg)

![](_page_57_Picture_0.jpeg)

 $\star$  **La tarea 4 se llevará a cabo de la siguiente** manera:

## *Correo electrónico a ADREP@icao.int*

El sistema ADREP es gestionado por la *Sección de Análisis de Aviación Integrada (IAA)* (IAA@icao.int)

![](_page_58_Picture_211.jpeg)

![](_page_59_Picture_0.jpeg)

★ La tarea 5 se llevará a cabo de la siguiente manera:

*Generar archivos pdf de ambos mensajes y guardarlos en la carpeta electrónica de la ocurrencia (en el servidor seguro de la Sección), e imprimir los mensajes y guardarlos en la carpeta de documentos de la ocurrencia*

![](_page_60_Picture_229.jpeg)

![](_page_61_Picture_0.jpeg)

La tarea 6 se llevará a cabo de la siguiente manera:

*Completar, fechar, firmar y guardar la lista de verificación de la ocurrencia en el servidor seguro (copia electrónica) y la carpeta de documentos (original)*

![](_page_62_Picture_243.jpeg)

![](_page_63_Picture_0.jpeg)

La tarea 1 se llevará a cabo de la siguiente manera:

*En un plazo de hasta 10 días laborales a partir de la recepción de la notificación (después de verificar que la ocurrencia cumple con los criterios de informes ADREP de datos)*

> ★ Sólo después de verificar que la ocurrencia cumple con los criterios de informes ADREP de datos

![](_page_64_Picture_258.jpeg)

![](_page_65_Picture_0.jpeg)

La tarea 2 (alimentando el ECCAIRS) se puede realizar así:

**★A lo largo de la investigación, o <** 

Seleccione una de esas opciones

★Después de la publicación del informe final

**★ Para nuestro ejercicio, seleccionaremos la segunda opción** 

★Esto significa que todos los datos de la investigación deberá insertarse en el ECCAIRS y el ADREP deberá ser preparado entre la publicación del informe final y la fecha límite para la retransmisión del ADREP a la OACI

![](_page_66_Picture_0.jpeg)

**★La tarea 2 se llevará a cabo de la siguiente manera:** 

## *En un plazo de hasta 15 días laborales a partir de la publicación del informe final*

- El término "publicación" se refiere a la fecha en la cual el informe final se hizo disponible al público vía internet
- ★ Esta fecha límite deberá estar ligada al procedimiento que trate con la publicación del informe final (PQs 6.401 + 6.405)

![](_page_67_Picture_262.jpeg)

![](_page_68_Picture_0.jpeg)

La tarea 3 se llevará a cabo de la siguiente manera:

*En un plazo de hasta 3 días laborales a partir de ingresar la ocurrencia del registro (tarea 2)*

 $\star$ IIC informará al/a la asistente administrativo/a (por correo electrónico) inmediatamente después de generar el informe

![](_page_69_Picture_273.jpeg)

![](_page_70_Picture_0.jpeg)

★ La tarea 4 se llevará a cabo de la siguiente manera:

*En un plazo de hasta 5 días laborales a partir de haber informado de la generación de un informe (tarea 3)*

![](_page_71_Picture_282.jpeg)
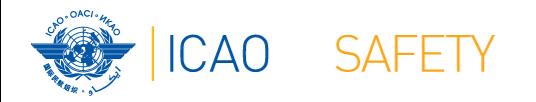

# **Paso 6 – Líneas de tiempo**

**★La tarea 5 se llevará a cabo de la siguiente manera:** 

*En un plazo de hasta 5 días laborales a partir de la retransmisión del informe o inmediatamente después del acuse de recibo de la OACI (lo que suceda primero)*

- Cuando envíe el informe, uno siempre deberá solicitar a la OACI un acuse de recibo
- El sistema ADREP es gestionado por la *Sección de Análisis de Aviación Integrada* (IAA) (IAA@icao.int)

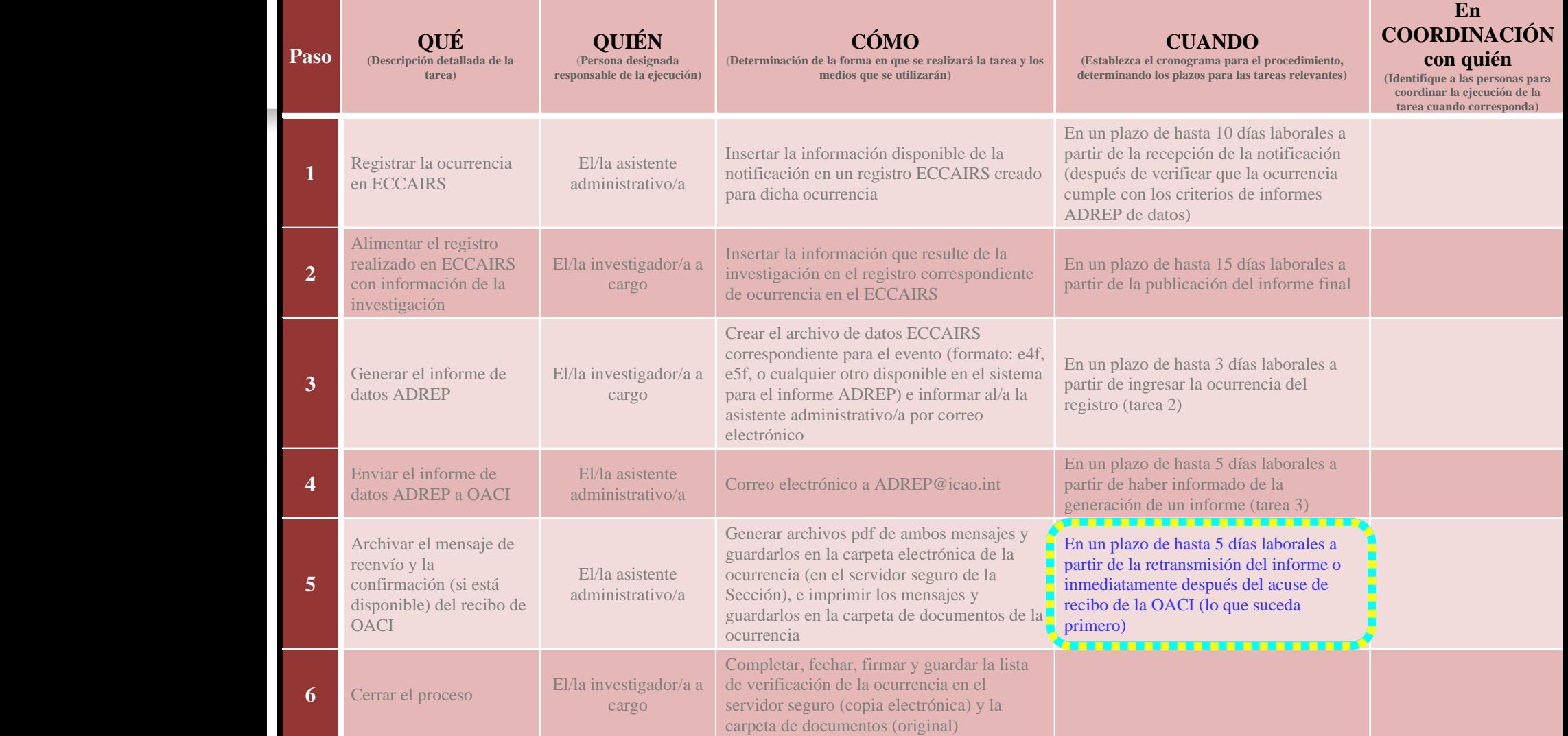

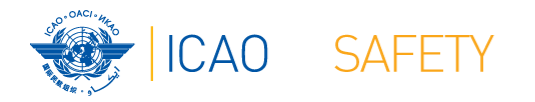

# **Paso 6 – Líneas de tiempo**

### **★La tarea 6 se llevará a cabo de la siguiente manera:** *En un plazo de hasta 5 días laborales a partir de la retransmisión del informe*

- Todas las investigaciones deberán tener una lista de verificación de piezas clave principales, a partir de la fase de notificación
- Todos los documentos de cada investigación deberán archivarse (como un proceso) en copia electrónica y copia impresa

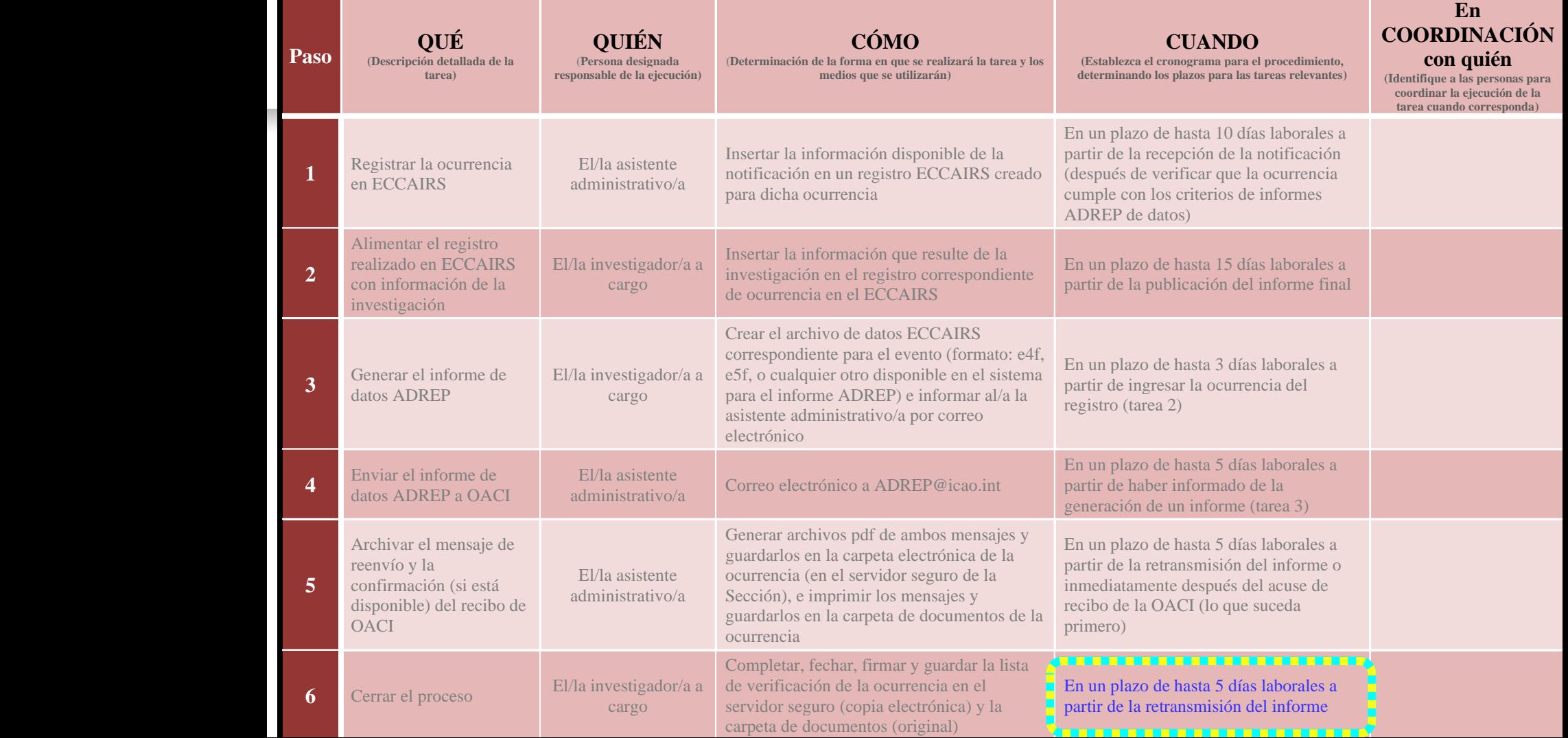

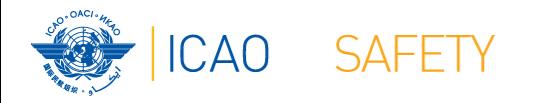

- ★ En cada procedimiento habrán tareas que requieren coordinación
	- La coordinación será requerida siempre que la tarea deba informarse a otra persona que necesite tomar acción, o sólo cuando necesite estar informada
	- **★Puede realizarse mediante comunicación verbal directamente,** por teléfono, software, correo electrónico, carta, o cualquier otro tipo de documentación, dependiendo de las circunstancias

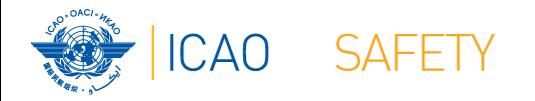

La tarea 1 debe realizarse en coordinación con: *El/la investigador/a a cargo*

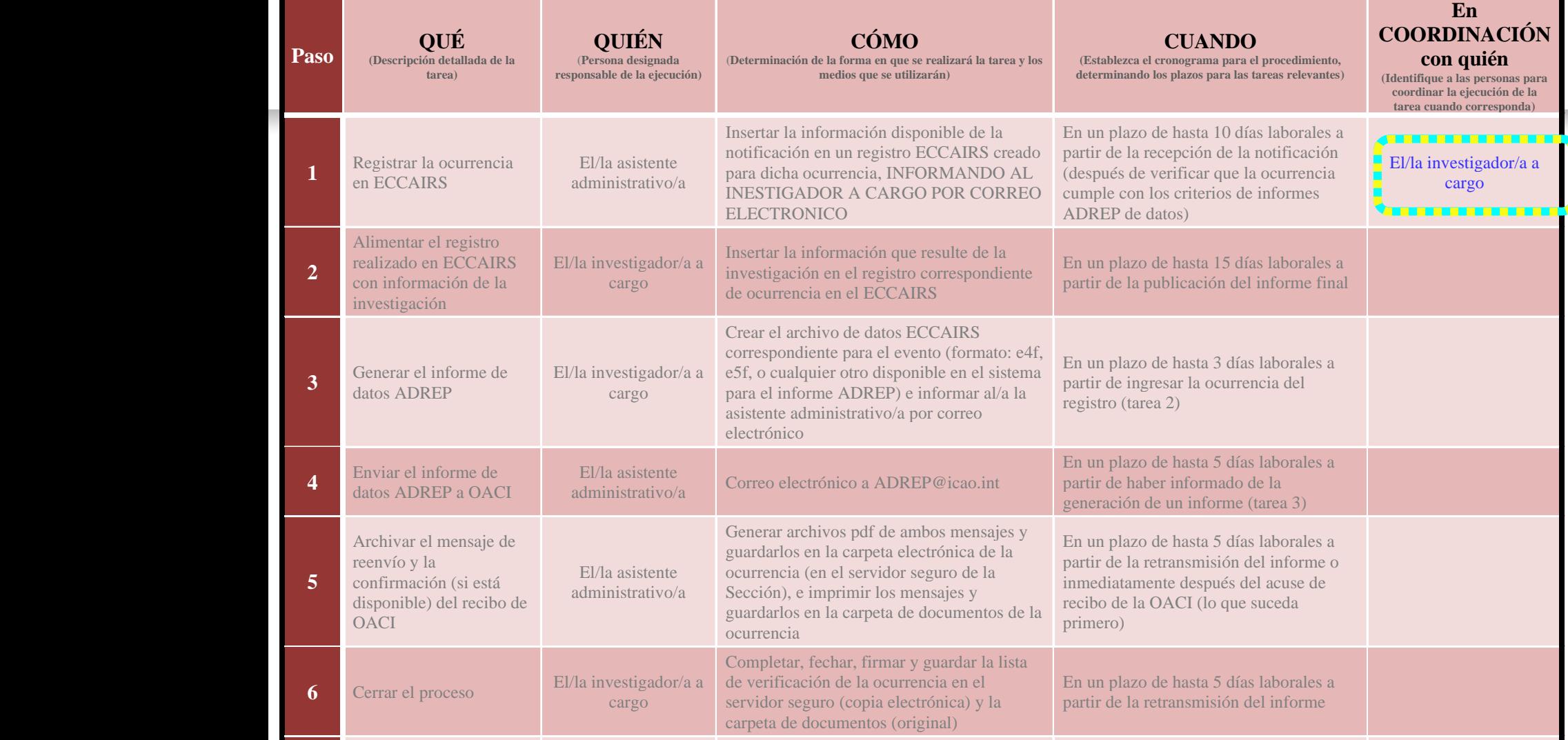

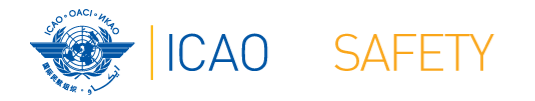

**★Tarea 2:** 

### *No requiere coordinación*

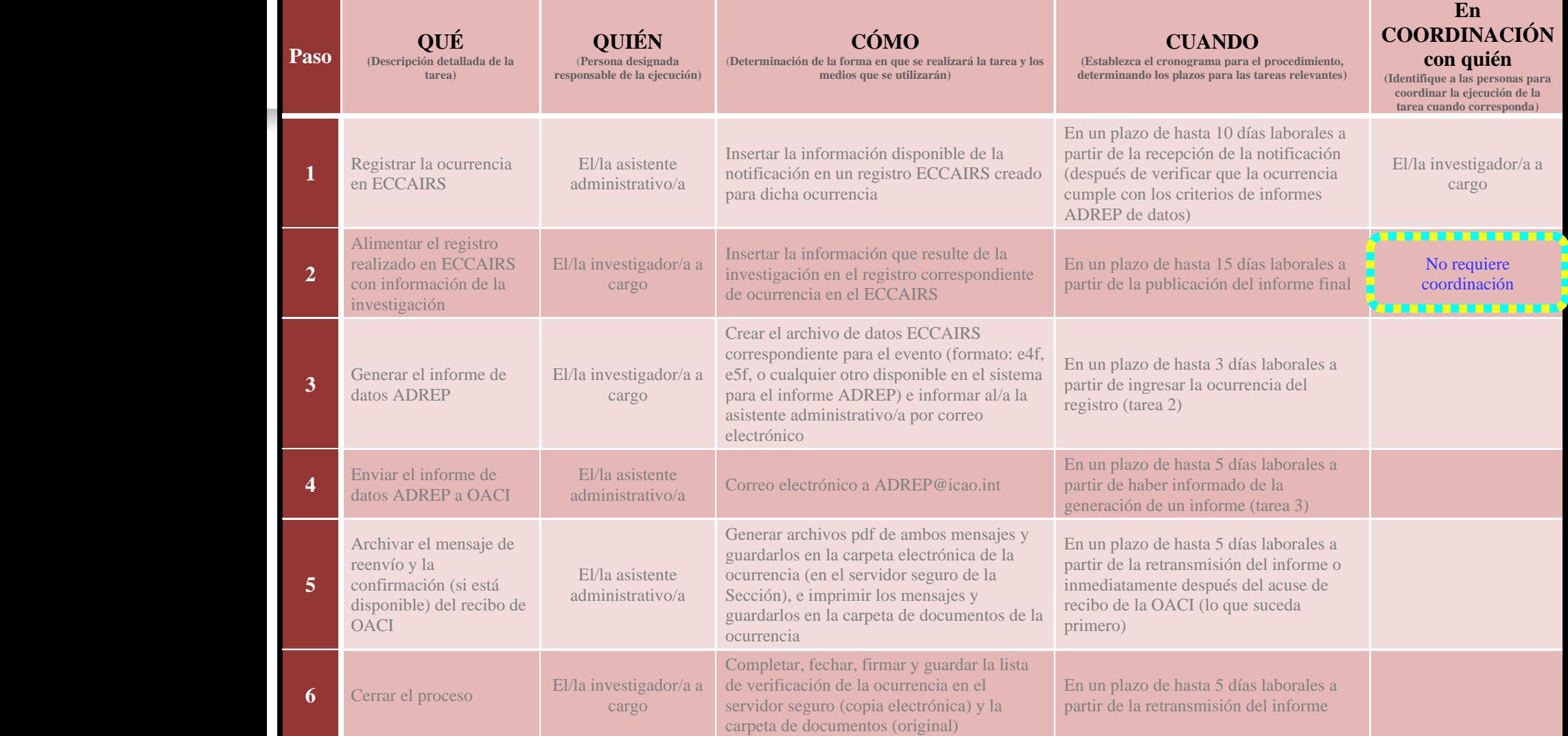

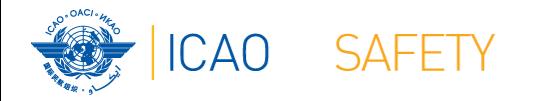

La tarea 3 debe realizarse en coordinación con: *El/la asistente administrativo/a*

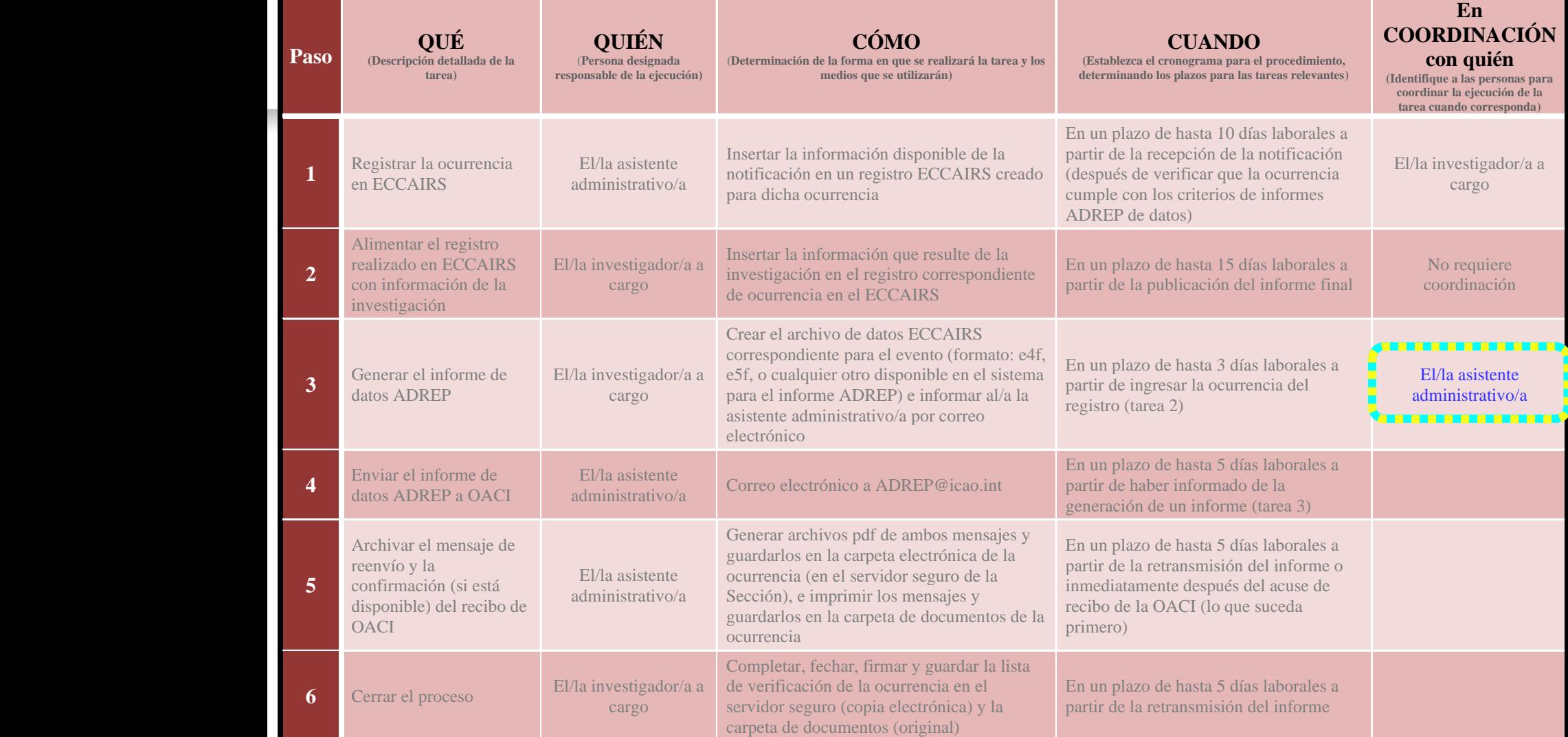

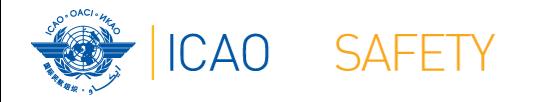

La tarea 4 debe realizarse en coordinación con: *El/la investigador en jefe y El/la investigador/a a cargo*

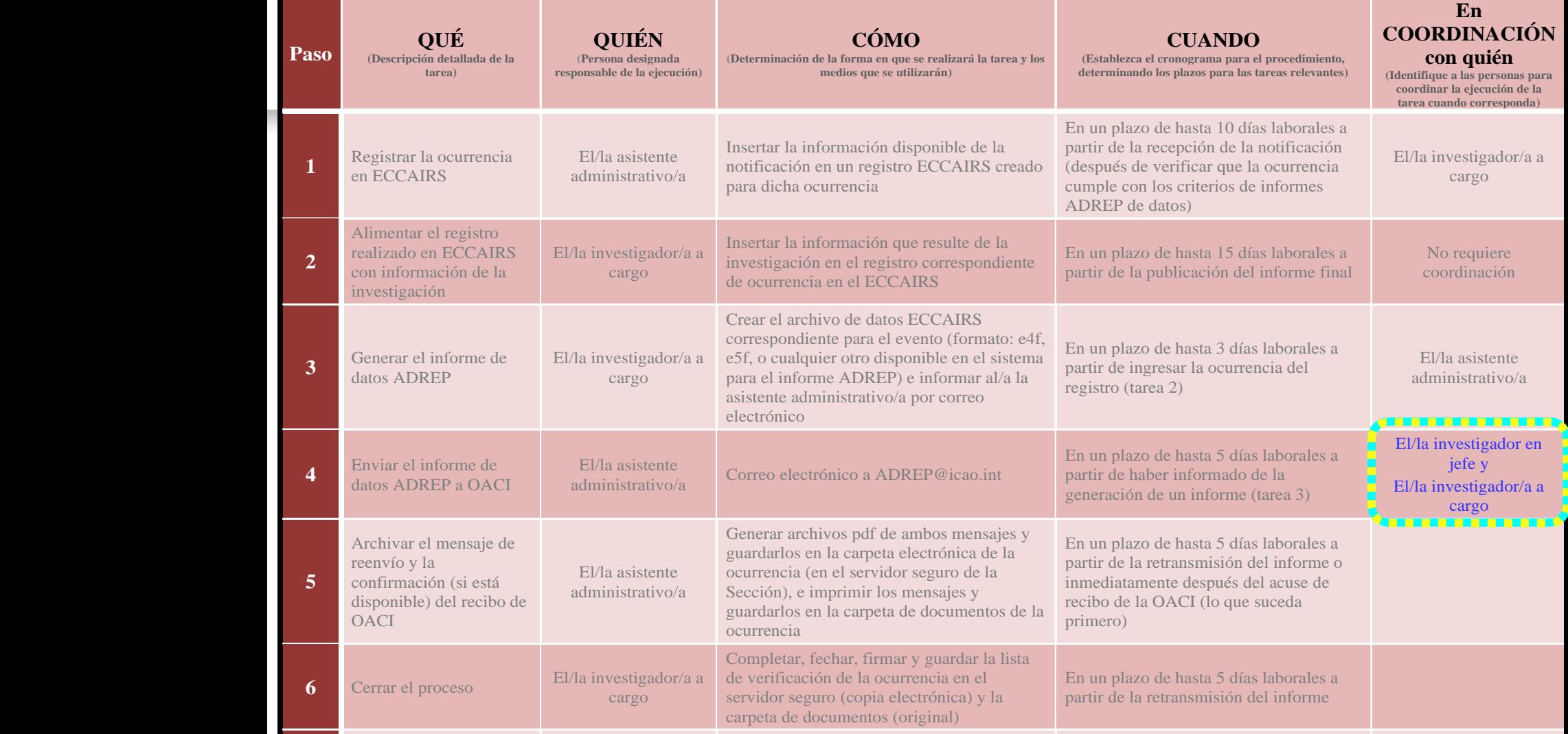

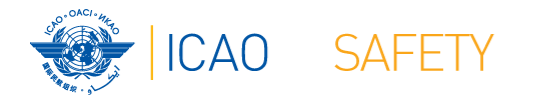

**★Tarea 5:** 

### *No requiere coordinación*

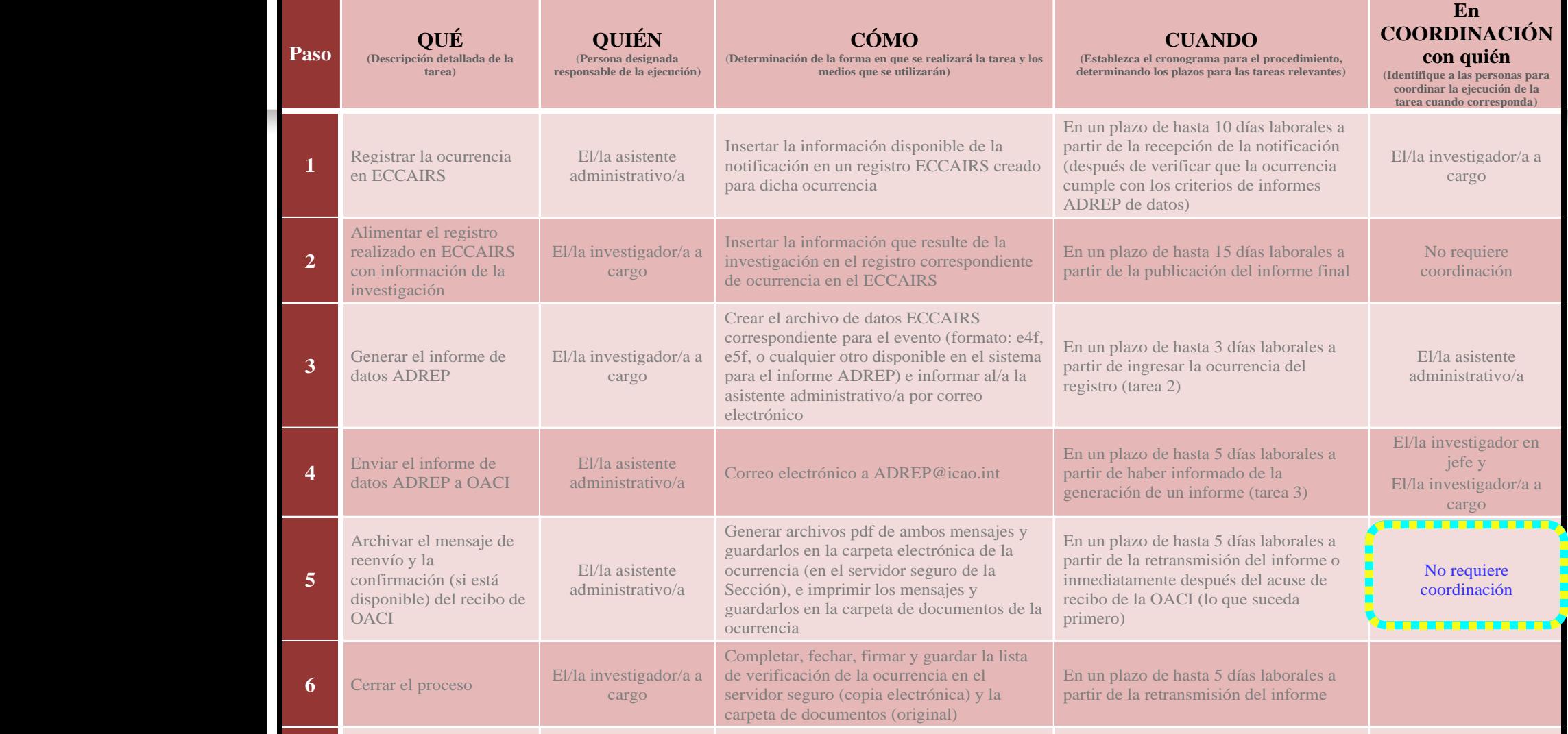

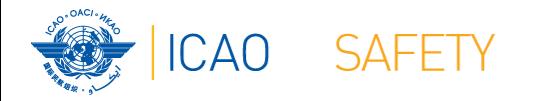

La tarea 6 debe realizarse en coordinación con: *El/la investigador en jefe*

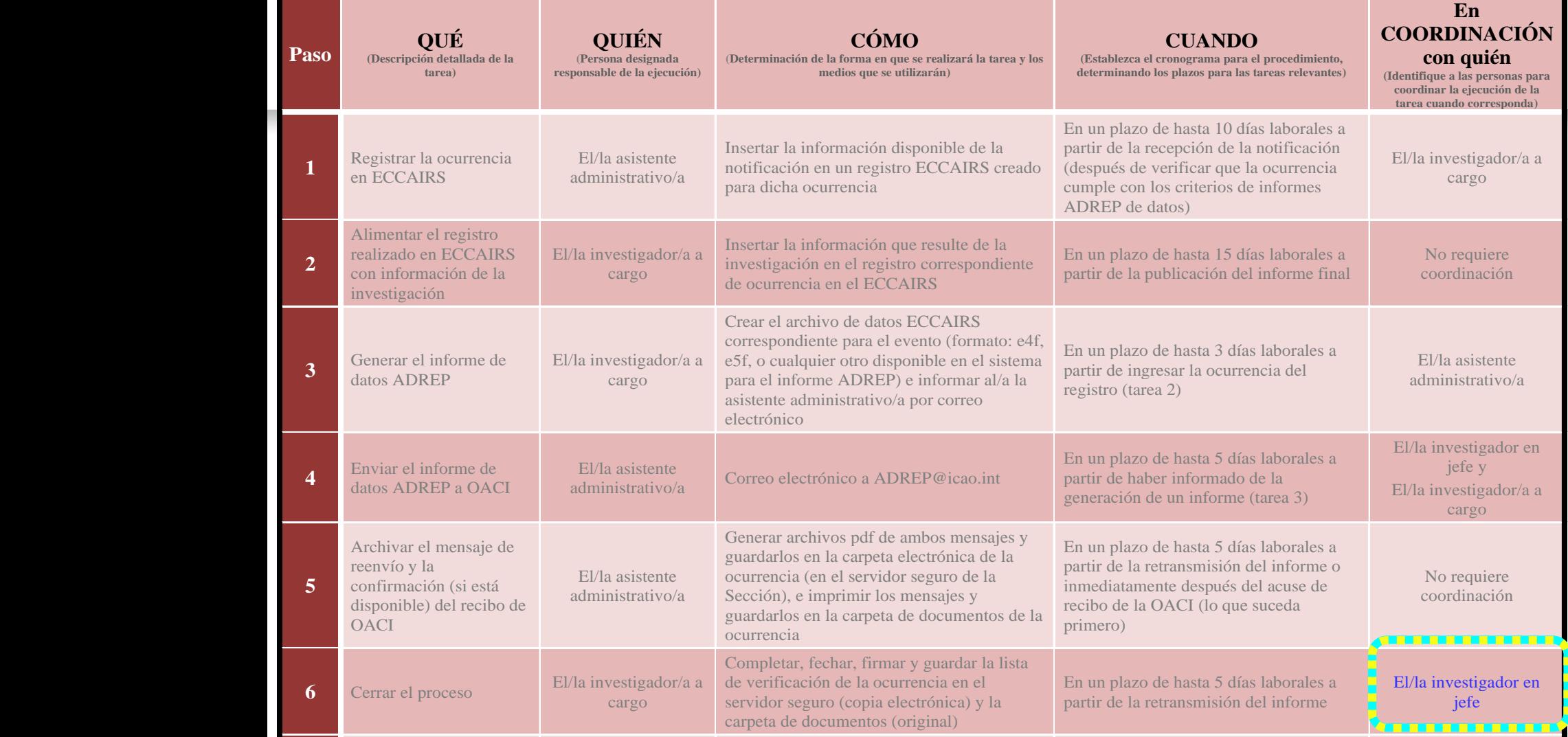

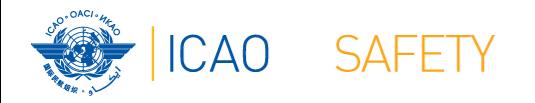

# **Escribiendo el procedimiento**

Después de esta "lluvia de ideas" y con la plantilla completada, es posible que podamos escribir el procedimiento

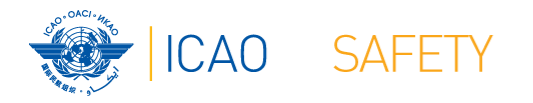

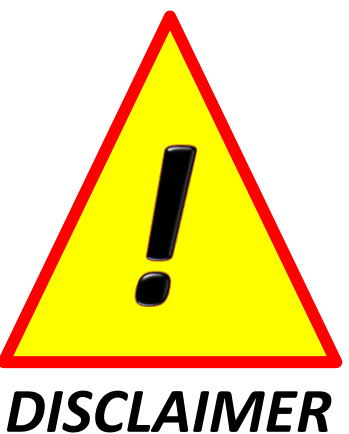

*DESCARGO DE RESPONSABILIDAD*

*El siguiente procedimiento es meramente ficticio, su intención es exclusivamente para propósitos educativos y la OACI no se hace responsable de la adopción de los textos sin haber tenido el cuidado de adaptarlos a las características del sistema de aviación civil en funciones*

#### **PROCEDIMIENTO No 18 – RETRANSMISIÓN DE INFORMES ADREP DE DATOS DE ACCIDENTES A LA OACI**

*Nota – Este procedimiento es aplicable para los accidentes de aeronaves con una masa máxima de más de 2 250 kg y se llevará a cabo después del Procedimiento No. 4 – Procesamiento de notificaciones recibidas*

Procedimiento:

- 1) El/la asistente administrativo/a registrará la ocurrencia en el ECCAIRS, insertando la información disponible en la notificación en un plazo de hasta 10 días laborales a partir de la recepción de la notificación, informando al/a la investigador/a a cargo del registro (por correo electrónico);
- 2) El/la investigador/a a cargo insertará toda la información pertinente que resulte de la investigación en el registro de la ocurrencia correspondiente en el ECCAIRS en un plazo de hasta 15 días laborales a partir de la publicación del informe final;
- 3) El/la investigador/a a cargo generará el informe ADREP de datos creando el archivo de datos ECCAIRS correspondiente al evento (formato: e4f, e5f, u otro disponible en el sistema para el informe ADREP), informando al/a la asistente administrativo/a por correo electrónico cuando se haya creado el informe

#### **PROCEDIMIENTO No 18 – RETRANSMISIÓN DE INFORMES ADREP DE DATOS DE ACCIDENTES A LA OACI**

Cont.

- 4) El/la asistente administrativo/a retransmitirá el informe a la OACI (al correo electrónico ADREP@icao.int, con copias al/a la Investigador/a en jefe y al/a la investigador a cargo) en un plazo de hasta 5 días laborales a partir de haber sido informados que el informe había sido creado (tarea 3);
- 5) El/la asistente administrativo/a archivará la retransmisión del mensaje y, de existir, el acuse de recibo de la OACI en la carpeta electrónica de la ocurrencia (el formato pdf deberá guardarse en el servidor seguro de la sección), así como la carpeta de documentos (copias impresas) de la ocurrencia en un plazo de hasta 5 días laborales a partir de haber retransmitido el informe o inmediatamente después de haber recibido el acuse de la OACI (lo que suceda primero);
- 6) El/la investigador/a a cargo cerrará el proceso de investigación completando, fechando, firmando y guardando la lista de verificación de la ocurrencia en el servidor seguro (copia electrónica) y en la carpeta de documentos (original) en un plazo de hasta 5 días laborales a partir de la retransmisión del informe, comunicando el cierre del proceso al/a la investigador/a en jefe (por correo electrónico).

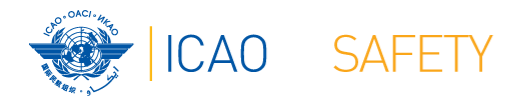

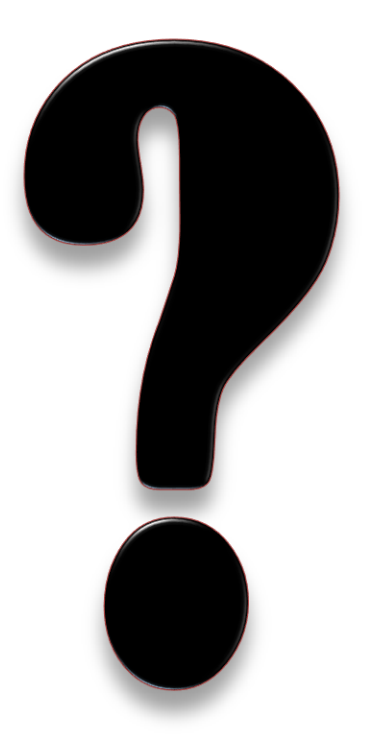

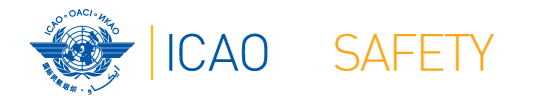

### Esta presentación estará disponible en el Portal seguro de la OACI, en el grupo:

### **NACC\_AIG\_REF**

Si usted no se ha unido a este grupo, se recomienda altamente que lo haga.

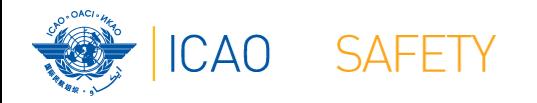

### **Otros asuntos**

- Estamos desarrollando nuestro Plan de Seguridad Regional
	- ★El plan sigue el modelo desarrollado por las oficinas centrales de la OACI
	- $\bigstar$  Es impulsado por datos
	- Necesitamos recopilar datos sobre accidentes e incidentes graves de los Estados de nuestra región.
	- $\star$  **Se envió una hoja de cálculo de Excel para que la llenes**

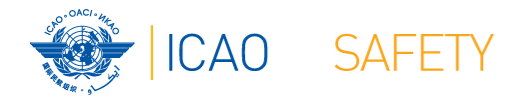

### **Otros asuntos**

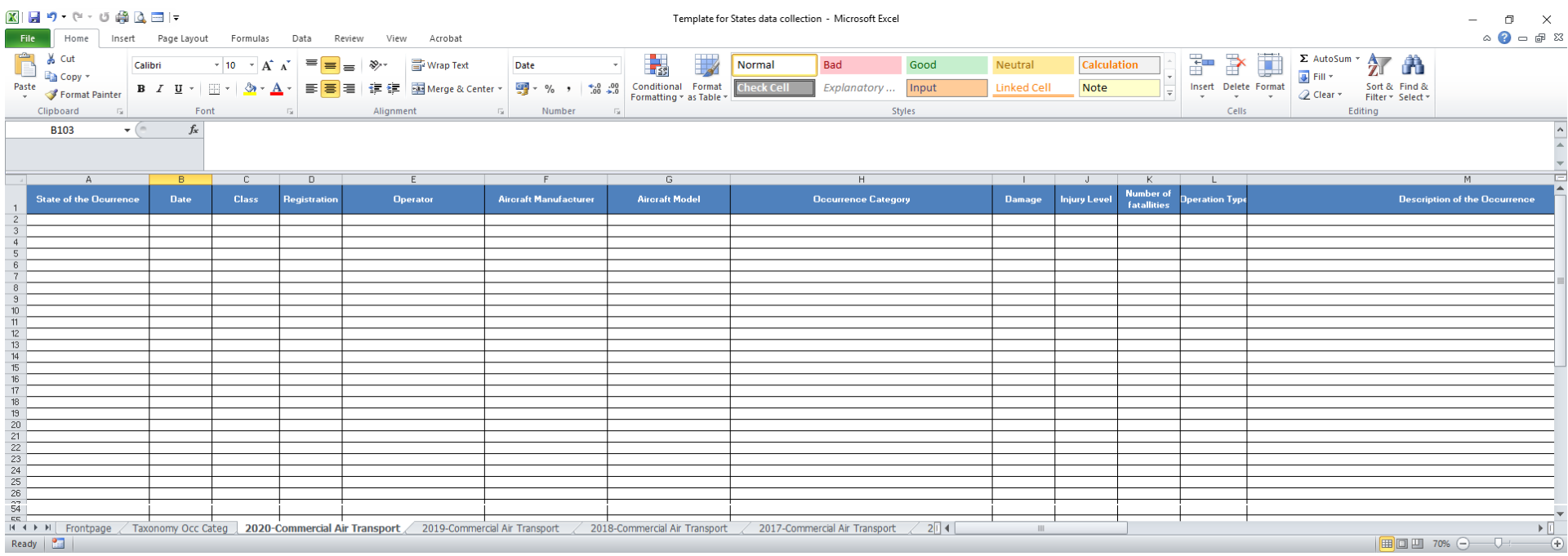

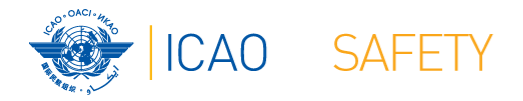

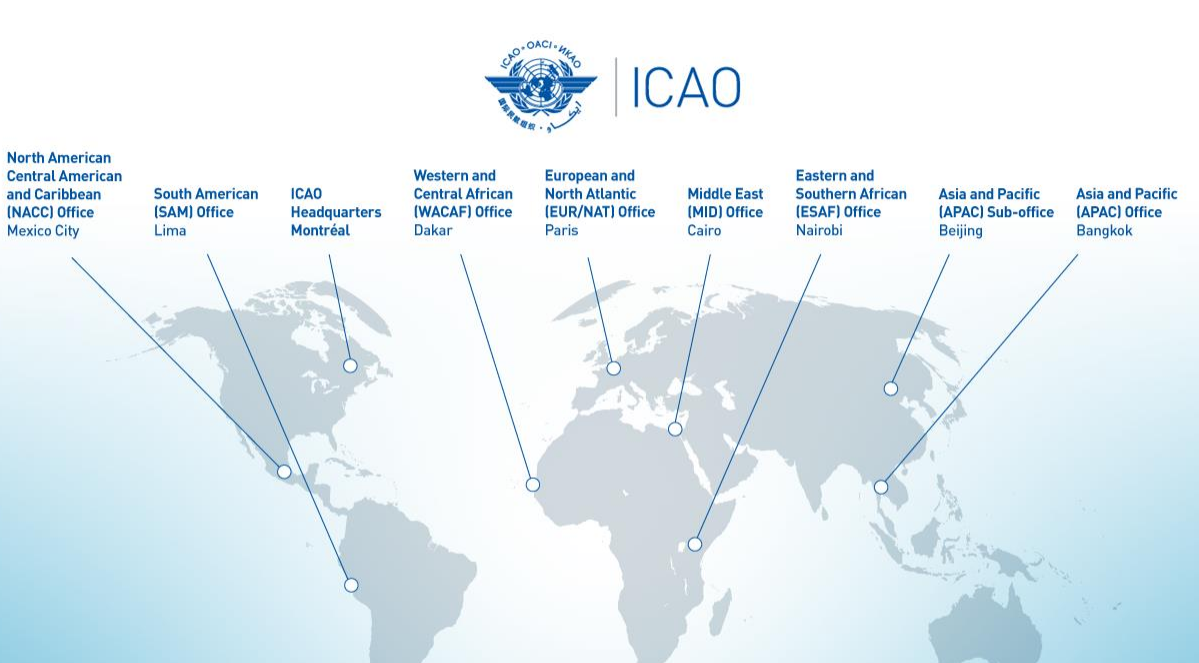

MUCHAS GRACIAS